WIPO RIPCIS 0.6

# Book I: User Interface Descriptions

**Arcanum Development** 

| Date        | Ву                  | Version | Status | Modification     |
|-------------|---------------------|---------|--------|------------------|
| 2004-NOV-07 | Arcanum Development | 1.0     |        | Creation         |
| 2004-NOV-21 |                     | 1.1     |        | Added extensions |

Arcanum Development Printed on: 24 Nov 2004 File: W:\wipo\ripcis\documentation\ripcis-book-l-ui\_20041105\_D02\_TA.doc

PDF created with pdfFactory Pro trial version www.pdffactory.com

# Contents

| PART I   | Introduction                                                                                              | 3                                                     |
|----------|----------------------------------------------------------------------------------------------------|-------------------------------------------------------|
| PART II  | <ul> <li>A. Objectives</li> <li>B. Audience</li> <li>C. Prerequisites</li> </ul>                          | 3                                                     |
| PART II  | General Comments and Techniques                                                                           | 5                                                     |
|          | <ul> <li>A. Welcome page</li> <li>B. Configuring the RIPCIS system</li> <li>C. General comments</li></ul> | 7<br>7<br>7<br>                                       |
| PART III | Viewer Interfaces: IPC, Annexes, Errors                                                                   | 11                                                    |
|          | <ul> <li>A. IPC viewer</li></ul>                                                                          | $ \begin{array}{cccccccccccccccccccccccccccccccccccc$ |
| PART IV  | Administrator Interface: projects, sessions, amendments                                                   | 31                                                    |
|          | A. Working with projects<br>1.The projects screen                                                         |                                                       |

i

## ii Contents

|    | a. The filter line                                   |    |
|----|------------------------------------------------------|----|
|    | b. The item list lines                               | 34 |
|    | c. The editor line                                   |    |
|    | 2. Creation of projects, editing project information | 35 |
|    | 3.Loading in and unloading projects                  |    |
|    | 4.Amendments within the project                      |    |
| B. | Working with amendments                              | 41 |
|    | 1.The amendments screen                              | 42 |
|    | a. The header line                                   | 42 |
|    | b. The item list lines                               | 42 |
|    | c. The filter line                                   | 43 |
|    | 2. The amendment editor                              | 43 |
|    | a. Creating a new amendment                          | 44 |
|    | b. Amendment types                                   | 46 |
|    | c. Editing an existing amendment                     |    |
|    | d. Formatting the text body of the amendment         |    |
| C. | Working with sessions                                | 55 |
|    | 1.The sessions screen                                | 56 |
|    | a. The filter line                                   | 56 |
|    | b. The item list lines                               | 57 |
|    | c. The editor line                                   | 58 |
|    | 2. Creation of sessions, editing session information |    |
|    | 3.Loading in and unloading sessions                  | 60 |
|    | 4. Projects and amendments within the project        | 61 |
|    | a. The make decisions screen                         | 64 |
|    | b. Decisions of bodies and amendment statuses        | 65 |
|    | WG session                                           | 65 |
|    | SC session                                           | 65 |
|    | CE session                                           | 66 |
|    | IB session                                           | 66 |
|    | 12 000000                                            | 00 |

|         |      |                                                                                                    | Contents ii |
|---------|------|----------------------------------------------------------------------------------------------------|-------------|
| P A R T | V    | Rapporteur's and Translator's Interface                                                             | 67          |
|         |      | <ul><li>A. Logging in</li><li>B. Working with projects</li><li>C. Working with amendments</li></ul> | 68          |
| P A R T | VI   | Catchword Interface                                                                                 | 69          |
|         |      | A. 69                                                                                               |             |
| P A R T | VII  | Reverse Concordance List Interface                                                                  | 71          |
|         |      | A. 71                                                                                               |             |
| P A R T | VIII | Definitions Interface                                                                               | 73          |
|         |      | A. 73                                                                                               |             |
| PART    | ΙX   | Illustrations Interface                                                                             | 75          |
|         |      | A. 75                                                                                               |             |
| PART    | Х    | Configurator Interface                                                                              | 77          |
|         |      | A. Configuration possibilites                                                                       |             |
|         |      | B. Configuration screens                                                                            |             |
|         |      | 1. The filter line                                                                                  |             |
|         |      | 2. The item list lines                                                                              |             |
|         |      | 3. The editor line<br>C. Configuration options                                                      |             |
|         |      |                                                                                                    |             |
|         |      |                                                                                                    |             |
|         |      |                                                                                                    |             |
|         |      |                                                                                                    |             |
|         |      |                                                                                                    |             |
|         |      |                                                                                                    |             |
|         |      | 7.Configuring table column order                                                                    |             |
| P A R T | XI   | 1.Configuring project levels                                                                        |             |

PDF created with pdfFactory Pro trial version www.pdffactory.com

# **Table of Figures**

| Figure 1.: RIPCIS welcome page                                                               | 5      |
|----------------------------------------------------------------------------------------------|--------|
| Figure 2.: Selecting the interface to use                                                    | 6      |
| Figure 3.: ordering display of items                                                         | 9      |
| Figure 4.: IPC viewer: initial screen                                                        | 12     |
| Figure 5.: IPC viewer: browse in fulltext a given IPC symbol, in the original view           | 14     |
| Figure 6.: IPC viewer: check a single IPC entry in all views                                 | 15     |
| Figure 7.: IPC viewer: compare modifications in two languages                                | 15     |
| Figure 8.: IPC view: example showing entries in both languages                               | 18     |
| Figure 9.: IPC view: example showing only core entries                                       | 19     |
| Figure 10.: IPC view: example showing advanced entries as well                               |        |
| Figure 11.: IPC view: details (search functions) shown                                       |        |
| Figure 12.: IPC view: search results                                                         | 21     |
| Figure 13.: IPC view: example showing symbols only                                           | 22     |
| Figure 14.: IPC view: example showing unstructured entries as well                           | 23     |
| Figure 15.: IPC view: example showing illustrations                                          | 23     |
| 16.: IPC view: show amendments, compare mode of English 7 <sup>th</sup> edition adopted view |        |
| (A61K)                                                                                       | 24     |
| Figure 17.: IPC view: fulltext mode example                                                  |        |
| Figure 18.: IPC view: expanded mode example                                                  |        |
| Figure 19.: IPC view: path mode example                                                      |        |
| Figure 20.: IPC view: priority view example                                                  |        |
| Figure 21.: IPC view: revision information                                                   |        |
| Figure 22.: IPC view: display of section, class, subclass and maingroup                      |        |
| Figure 23.: IPC view: display of subgroups                                                   |        |
| Figure 24.: Adminstrator interface initial screen                                            |        |
| Figure 25.: Administrator interface initial selection (projects/sessions / editions)         |        |
| Figure 26.: Administrator/projects interface: display of projects                            |        |
| Figure 27.: Administrator/projects interface: lines on the projects screen                   |        |
| Figure 28.: Administrator/projects interface: the filter line                                |        |
| Figure 29.: Administrator/projects interface: one line representing a project                |        |
| Figure 30.: Administrator/projects interface: the editor line                                |        |
| Figure 31.: Administrator/projects: filling in project information                           |        |
| Figure 32.: Administrator/projects: newly created project                                    |        |
| Figure 33.: Administrator/projects: deleting a project                                       |        |
| Figure 34.: Administrator/projects: editing project information                              |        |
| Figure 35.: Administrator/projects: preview of amendments                                    |        |
| Figure 36.: Administrator/projects: proposals view                                           |        |
| Figure 37.: Administrator/projects: proposals in an area view                                |        |
| Figure 38.: Administrator/projects: areas view                                               |        |
| Figure 39.: Administrator/projects: part of the proposals view                               |        |
| Figure 40.: Administrator/projects: proposals view amendment line                            |        |
| Figure 41.: Administrator/projects: proposals view filter line                               |        |
| Figure 42.: Amendment editor: creating new amendment step 1                                  |        |
| Figure 43.: Amendment editor: creating new amendment step 2                                  |        |
| Figure 44.: Amendment editor: creating new amendment step 3                                  |        |
| Figure 45.: Amendment editor: creating new amendment step 5                                  |        |
| Figure 46.: Amendment editor: presentation of dependance of "kind" from "symbol"             |        |
| Figure 47.: Amendment editor: creation of new IPC entry; dependance of amendment             | •• • / |
| type from kind                                                                               | 47     |
| Figure 48.: Amendment editor: creating of new unstructured entry                             |        |
| a                                                                                            |        |

i

| Figure 49.: Amendment editor: existing entries: maingroup and note                                              | 48 |
|----------------------------------------------------------------------------------------------------|----|
| Figure 50.: Amendment editor: possible operations for existing entry                                            |    |
| Figure 51.: Amendment editor: deleting an entry                                                                 | 48 |
| Figure 52.: Amendment editor: deleting an unstructured entry                                                    | 48 |
| Figure 53.: Amendment editor: modifying and entry                                                               |    |
| Figure 54.: Amendment editor: modifying an unstructured entry                                                   |    |
| Figure 55.: Amendment editor: changing the structural level of an entry                                         |    |
| Figure 56.: Amendment editor: changing the type of an entry                                                     |    |
| Figure 57.: Amendment editor: changing the priority code                                                        |    |
| Figure 58.: Modifying the scope of an unstructured entry                                                        |    |
| Figure 59.: Amendment editor: moving a core level entry to advanced                                             |    |
| Figure 60.: Amendment editor: setting entry unchanged                                                           |    |
| Figure 61.: Amendment editor: deleting a newly created entry                                                    |    |
| Figure 62.: Amendment editor: undeleting a newly deleted entry                                                  | 51 |
| Figure 63.: Amendment editor: restoring an entry to its original state                                          |    |
| Figure 64.: Amendment editor: renumbering range of entries                                                      |    |
| Figure 65.: Amendment editor showing the contents of an existing amendment                                      |    |
| Figure 66.: Amendment editor: importing text to the amendment                                                   |    |
| Figure 67.: Amendment editor: insert formula pop-up window                                                      |    |
| Figure 68.: Administrator/sessions interface: display of sessions                                               |    |
| Figure 69.: Administrator/sessions interface: lines on the sessions screen                                      |    |
| Figure 70.: Administrator/sessions interface: the filter line                                                   |    |
| Figure 71.: Administrator/sessions interface: one line representing a session                                   |    |
| Figure 72.: Administrator/sessions interface: the editor line                                                   |    |
| Figure 73.: Administrator/sessions: filling in session information                                              |    |
| Figure 74.: Administrator/sessions: newly created session                                                       |    |
| Figure 75.: Administrator/sessions: deleting a session                                                          |    |
| Figure 76.: Administrator/sessions: editing session information                                                 |    |
| Figure 77.: Administrator/sessions: preview of amendments                                                       |    |
| Figure 78.: Administrator/sessions: proposal view of a project                                                  |    |
| Figure 79.: Administrator/sessions: projects in a session view                                                  | 62 |
| Figure 80.: Administrator/sessions: confirmation window                                                         |    |
| Figure 81.: Administrator/sessions: make decisions screen                                                       |    |
| Figure 82.: Rapporteur interface: log-in screen                                                                 |    |
| Figure 83.: Rapporteur interface: display of projects                                                           |    |
| Figure 84.: Configuration initial screen                                                                        | 77 |
| Figure 85.: Configuration: project levels screen                                                                |    |
| Figure 86.: Configuration settings screen: the filter line                                                      |    |
| Figure 87.: Configuration settings screen: the editor line                                                      |    |
| Figure 88.: Configuration settings screen: delete confirmation window                                           |    |
| Figure 89.: Configuration/project levels: settings                                                              |    |
| Figure 90.: Configuration/project types: settings                                                               |    |
| Figure 90.: Configuration/project types: settings                                                               |    |
| Figure 91.: Configuration/session types. settings                                                               |    |
| Figure 93.: Configuration/users: settings                                                                       |    |
| Figure 95.: Configuration/users: settings                                                                       |    |
| Figure 94.: Configuration/rapporteurs types: settings<br>Figure 95.: Configuration/table column order: settings |    |
| rigure 75 Configuration/table column of ucl ; settings                                                          | 04 |

# Introduction

# A. Objectives

RIPCIS is the Revised IPC Information System for WIPO for the Reformed IPC.

This document, Book I of the documentation of RIPCIS 4.0, contains the descriptions of the user interfaces available for use within RIPCIS.

Its objectives are:

- To inform the user about what interfaces serve the purpose of working with the IPC revision process;
- To describe the interfaces, their elements and functions;
- To provide help for using the interface functions.

The instructions on how to use RIPCIS to assist the IPC revision process is found in Book II of the documentation of RIPCIS.

# B. Audience

This document is intended to be read by anybody with a wish or need to use the system, including

- rapporteurs,
- translators,
- participants to the IPC electronic forum,
- members of the IB staff,
- National Property Offices working on (re-)classification,
- system administrators, etc.

# C. Prerequisites

Basic knowledge about Explorer-based user interfaces is assumed.

General knowledge about concepts of IPC revision workflow is also assumed.

PDF created with pdfFactory Pro trial version www.pdffactory.com

# General Comments and Techniques

## In this chapter:

| A. | Welcome page                  | 5 |
|----|-------------------------------|---|
|    | Configuring the RIPCIS system |   |
|    | General comments              |   |

# A. Welcome page

The welcome page of the RIPCIS system looks like as follows:

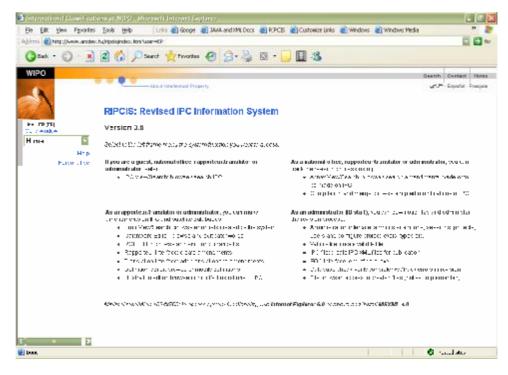

Figure 1.: RIPCIS welcome page

#### 6 RIPCIS 0.6: Book I: User Interface Descriptions

The selection of which interface to use can be made by the drop-down box on the left:

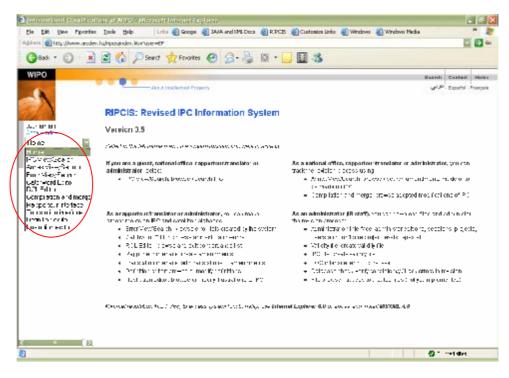

Figure 2.: Selecting the interface to use

| Selection               | Description                                             | User                           |
|-------------------------|---------------------------------------------------------|--------------------------------|
| Home                    | Welcome page                                            | all                            |
| IPC View/Search         | browse / search IPC                                     | all                            |
| Annex View/Search       | browse / search amendments<br>made or to be made on IPC | all except guests              |
| Error View/Search       | browse error lists created by the system                | administartors and rapporteurs |
| Administrator Interface | Administrator interface                                 | administration only            |
| Catchword Editor        | browse and edit catchwords                              | administartors and rapporteurs |
| RCL Editor              | browse and edit concordance<br>list                     | administartors and rapporteurs |
| Compilation File        | browse adopted modifications<br>of IPC                  | all except guests              |
| Validity File           | create validity file                                    | administrators only            |
| IPC file                | create IPC XML files for<br>publication                 | administrators only            |
| Rapporteur Interface    | create amendments                                       | administartors and rapporteurs |
| Translation Interface   | add translations to amendments                          | administartors and rapporteurs |
| Database Check          | verify consistency / track errors<br>in revision        | administrators only            |

The selection offered here, depending on the user authentication level, is:

| Selection           | Description                           | User                           |
|---------------------|---------------------------------------|--------------------------------|
| Illustration Editor | browse or modify illustrations to IPC | administartors and rapporteurs |
| Definition Editor   | browse or modify definitions          | administartors and rapporteurs |
| EOC                 | End of core revision period           | administrators only            |

This selection of interfaces will be offered on all screens, always in the topmost dropdown box on the felt.

Depending on which interface is selected, under this box other boxes appear.

Below this box, however, the hyperlink Help will always be available. Clicking on Help with the left mouse button brings up a page of help relevant to the interface. Selecting help on the welcome page brings up the "RIPCIS overview":

# B. Configuring the RIPCIS system

Configuring options are available within the Administrator interface.

The description of the page offering configuration options can be found under <u>Configuration Interface</u>.

# C. General comments

## 1. General structure of database browser pages

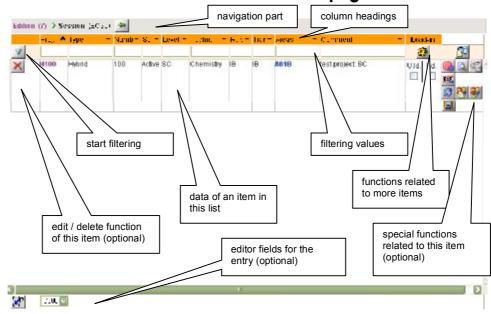

## 2. Filtering

Filtering is possible on certain screens, where a list of items (projects or sessions) is displayed. These are: <u>Administrator/projects</u>, <u>Administrator/sessions</u> and <u>Rapporteur</u> screens, among others. The actual filter lines of the screens mentioned are shown and described at the description of the screens.

By the use of the filter line it is possible to make a selection from among the projects in the system according to criteria set in the input boxes. Information provided in the input boxes will be used as matching criteria, comparing the criteria to the fields of each project in turn. Projects with field contents matching the criteria will be selected for display.

When multiple selection criteria is provided (criteria in more than one box) the Boolean AND function is assumed to exist among the criteria. This will result in the displaying of projects of which the contents of the appropriate fields match the relevant criteria, for all criteria at the same time.

| Type of field    | Rules of usage                                                                                                    |
|------------------|----------------------------------------------------------------------------------------------------|
| Identifier       | Text input box. May include alphanumeric and numeric characters.<br>Case insensitive (small case converted to capital). The wildcard * can<br>be used.                                                                                                    |
| Preset selection | Drop-down box. Only selection of the preset values can be done.                                                                                                    |
| Number           | Text input box. May include numeric characters. The wildcard * can be used.                                                                                                    |
| Free text        | Text input box. May include alphanumeric and numeric characters.<br>Case insensitive. The wildcard * can be used. Even if no wildcards are<br>used the criteria will be interpreted as if a * character would be the<br>first and last character (e.g. when "test" is typed in "*test*" will be<br>used for matching). This is done in effect by appending the two<br>(initial and trailer) * to the criteria typed in. |
| Logical          | Drop-down box. Selection of logical values (true or false) can be made.                                                                                                    |
| Date             | Text input box. Though the system uses (and recognizes) only one date format (dd-mmm-yy), in this box any text can be typed in. May include alphanumeric and numeric characters and the hyphen (-) character. Case insensitive. The wildcard * can be used.                                                                                                    |

There are several types of criteria that can be used. The rules of usage for these types of criteria are described in the following table:

The actual criteria boxes (for which fields criteria can be provided) vary with where the filtering is done (it can be Administrator/projects, Administrator/sessions and Rapporteur screens).

Navigation among the criteria boxes is done using the standard MS Windows methods: pointing and (left)clicking by the mouse or pressing TAB or Shift-TAB.

## 3. Ordering the display of items

On certain screens, like example where <u>filtering</u> can be done, it is possible to specify the order in which the items appear. Ordering can be done by any of the fields appearing on the filtering line, in ascending or descending order. Ordering can also be done by more than one field, in which case the ordering will be done by the leftmost field first, than by the filed second from the left, and so on (for those fields, where ordering is switched on).

|             |          | or      | derin  | g sign  | S      |                    |                    |            |           |                    |         |
|-------------|----------|---------|--------|---------|--------|--------------------|--------------------|------------|-----------|--------------------|---------|
| Edition (7) |          |         |        |         |        |                    |                    |            |           |                    |         |
| Proj.       | Туре —   | 1 lo. – | Stat   | Level - | Tect-  | Rapp. <del>–</del> | Trans <del>-</del> | Areas –    | Comment = | Sess. <del>–</del> | Loade - |
|             |          |         |        |         |        |                    |                    | H05H       | J         |                    |         |
|             | Revision | 420     | Active | CE      | Upload | SE                 |                    | G06F; G06K |           | CE34               | -       |

Figure 3.: ordering display of items

Ordering by a field can be switched on by clicking on the  $\checkmark$  sign next to the field name. The sign visible on the screen next to the field name shows which ordering is switched on for the field.

The signs refer to the ordering direction:  $\checkmark$  for descending,  $\land$  for ascending order and  $\neg$  for no ordering. Clicking once on the sign changes ordering to the next ordering direction, meaning  $\checkmark$  after  $\neg$ ,  $\land$  after  $\checkmark$ ,  $\neg$  after  $\land$ .

The default ordering in the case of Administrator/projects and the Rapporteur screens is descending by Proj., while descending by Date for Administrator/sessions.

[End of PART II]

PDF created with pdfFactory Pro trial version www.pdffactory.com

# Viewer Interfaces: IPC, Annexes, Errors

## In this chapter:

| A. | IPC viewer   | 11 |
|----|--------------|----|
|    | Annex viewer |    |
| C. | Error viewer | 29 |

There are three viewer interfaces in RIPCIS.

The viewer interfaces provide the user with the possibility to display parts of IPC and information related to the IPC revision process. The viewers offer search facilities to find and/or select the information to be displayed.

The three interfaces are: <u>IPC viewer</u>, <u>Annex viewer</u> and <u>Error viewer</u>, the detailed description of each can be found in the following chapters.

# A. IPC viewer

The IPC viewer offers display of selected parts of the IPC in a similar form to how it appears in the printed books. It also offers to provide lots of additional information supplementing the basic IPC view.

What information is actually displayed is organized into views. The views contain versions of IPC as it evolves during the revision process.

## 1. Initial screen

Selecting the IPC View/Search option on the welcome screen takes the user to the initial screen of the IPC viewer:

| I cho cho una como                  | Tarda Lida        |                                                                                                    |                         |                                                       |             |          |
|-------------------------------------|-------------------|----------------------------------------------------------------------------------------------------|-------------------------|-------------------------------------------------------|-------------|----------|
| Elle Edit View Favorite             | e Toose Rietb     |                                                                                                    |                         |                                                       |             |          |
| WIPO                                |                   | and the second second second second second second second second second second second second second second second |                         | Search                                                | Contect     | HORE     |
|                                     |                   | About Intellectual Property                                                                                      |                         | العزياني                                              | Exected -   | Françaia |
|                                     |                   |                                                                                                    |                         |                                                       |             |          |
| and and                             | RIPCIS IP         | C Database Viewer                                                                                                |                         |                                                       |             |          |
| User attila 101                     | Version 0.6       |                                                                                                    |                         |                                                       |             |          |
| Clone window                        | Version 0.6       | 5.                                                                                                    |                         |                                                       |             |          |
| IPC View/Search                     | RECEIPTING        | wer is prepared to browse various IPC v                                                                          | ersions to track the    | revision pracees                                      |             |          |
| Go Details Help                     | Sumbol a          | lition, view and language                                                                                        | Additional              | information                                           |             |          |
| symbol                              | Symbol, et        | inton, view and ranguage                                                                                         | Additional              | enormation                                            |             |          |
| Edition 7 ·                         | Symbol:           | e single (PC symbol or list of IPC                                                                               | Notes:                  | show or supress notes (de show in standardized seq    |             |          |
| Wew; Oiginal -                      |                   | symbols, separated by comman, e.g.<br>A018,401000100                                                             | Standar il seg:         | order (default; off)                                  | neuce       |          |
| Core only                           | Edition:<br>View: | edition to browse                                                                                                | Amendments:<br>Subclass | show emendments<br>abow or supress subclass           | to become   |          |
| View mode: Fullest                  | VIEWC             | Original adopted approved,<br>discussion, current, official as                                                   | Bubcaass<br>Indexes:    | indexes (default of)                                  | ngvaraa     |          |
| Compare: Not comp -                 |                   | described in COWOPS                                                                                              | Guideance               | show or supress guidance                              | needing     | 5        |
| Votes                               |                   | All views, view history for all heres                                                                            | beadings:               | (default: proj                                        |             |          |
| Standard seq.                       | Control Second    | (single record view mode only)<br>cwhich lenguage to browse; when                                                | Illustrations:          | present or supress illustral<br>(default: of0         | hons        |          |
| Show mendments     Subclass indexes | Digitish intenci  | both set, double language                                                                                        | Pagers:                 | Show or supress previous.                             | nade / ne   | inf.     |
| Guidance headings                   | /                 | presentation provided                                                                                            | a sufficient            | page bullons (headeer an                              |             |          |
| Bustrating Tormulae                 | Core only:        | only core entries are presented                                                                                  |                         | file)                                                 |             |          |
| Pagero                              | View mode         | & Compare                                                                                                    | Detailed vi             | ew                                                    |             |          |
|                                     | Fullest:          | (alterat) repeatebool                                                                                            | Words:                  | forcest during                                        |             |          |
|                                     | Expanded          | stitus Gerenibrupat he selected                                                                                  | Reference:              | seauct at Lefstellies                                 |             |          |
| arameter pape:                      | Path View:        | enty<br>National sime (CD weeps) it with                                                                         | Limit to:               | And knowledge where, gyre<br>members and construction |             |          |
| arameter pane:                      | For the second    | Ele subgroups                                                                                                    |                         | 176/1453                                              | 1-12-14     |          |
| arameters what                      | Single records    | condente recorda glásic corde systém.                                                                            | Poclude:                | Ame to an inex with the sum                           | no/iares    |          |
| o you want to                       |                   | an ou velanco                                                                                                    |                         | retaintentente geboren<br>standung                    | a waa si da | 54       |
| rowse                               | Not compared      | store and or live revelops weeks                                                                                 |                         |                                                       |             | _        |
|                                     | Compared          | without comparison<br>compare original with content of the                                                       | Display pa              | ne: IPC display                                       | area        | - 11     |
|                                     | Compared          | Revisión view                                                                                                    | Lispiay pa              | inc. If C uisplay                                     | ared        |          |
|                                     | Compact:          | compare original with context of the                                                                             |                         |                                                       |             | - 11     |
|                                     |                   | revision were and remove not modified parts                                                                      |                         |                                                       |             | _        |
|                                     |                   | COLORADO DIMES                                                                                                   |                         |                                                       |             |          |

Figure 4.: IPC viewer: initial screen

The IPC view screen is basically divided into two main parts: the parameter pane on the left and the display area on the right. Viewing parts of IPC on the screen is guided by three type of options:

- focus of display: symbol, edition, language, view, selection of wished unstructured entries (notes, indexes, guide headings), satellite databases (illustrations)
- view mode: fulltext, hierarchic etc. or compared (to original view)
- sort order: symbol (by default) or by standardized sequence.

## 2. Summary of parameters on the parameter pane

In default mode, you can set up the following variables:

## a. Symbol, edition, view and language

| Symbol:         | a single IPC symbol or list of IPC symbols, separated by commas, e.g. A01B.A01C00100                                                                          |
|-----------------|----------------------------------------------------------------------------------------------------|
| Edition:        | edition to browse                                                                                                    |
| View:           | Original, adopted, approved, discussion, current, official: as<br>described in CONOPS<br>All views: view history for all items (single record view mode only) |
| English/French: | which language to browse; when both set, double language presentation provided                                                                                |
| Core only:      | only core entries are presented                                                                                                    |

## b. View mode & Compare mode

| Fulltext:                              | fulltext presentation                                                                                                    |
|----------------------------------------|----------------------------------------------------------------------------------------------------|
| Expanded:                              | show hierarchy until the selected entry                                                                                                    |
| Path View:                             | hierarchy of the IPC symbol(s) with the subgroups                                                                                                    |
| Single records                         | only the records given inthe symbol list are returned                                                                                                    |
| Not compared:<br>Compared:<br>Compact: | show one of the revision views without comparison<br>compare original with content of the revision view<br>compare original with content of the revision view and remove not<br>modified parts |

### c. Additional information

| Notes:              | show or supress notes (default: on)                            |
|---------------------|----------------------------------------------------------------|
| Standard seq:       | show in standardized sequence order (default: off)             |
| Amendments:         | show amendments                                                |
| Subclass indexes:   | show or supress subclass/class indexes (default: off)          |
| Guideance headings: | show or supress guidance headings (default: on)                |
| Illustrations:      | present or supress illustrations (default: off)                |
| Pagers:             | show or supress previous page / next page buttons (headeer and |
| -                   | footer of file)                                                |

In detailed mode, you can also set the following values:

### d. Detailed view

| Words:     | fulltext query                                                                         |
|------------|----------------------------------------------------------------------------------------|
| Reference: | search for a reference                                                                 |
| Limit to:  | limit to entries whose symbol matches the space separated list of prefixes             |
| Exclude:   | limit to entries whose symbol does not matches the space<br>separated list of prefixes |

### e. Examples

#### Example 1. browse in fulltext a given IPC symbol, in the original view

Fill the Symbol value, select the edition you wish to browse, select Original view, select the language you wish to browse.

#### Select Fulltext view mode.

| International Classifications at                                                                                                    | WIPO - Micro                      | isalt Internet Explorer                                                                                                    |   |
|----------------------------------------------------------------------------------------------------|-----------------------------------|----------------------------------------------------------------------------------------------------|---|
| Ele Edit Yew Favorites Icols                                                                                                    | Balo                              |                                                                                                    | 2 |
| WIPO                                                                                                    | ••                                | Deans Division How<br>with the Property Contact Property                                                                                                    |   |
| User attila (B)<br>Oxne window<br>(IPC View/Search 💽                                                                                                    | A01N                              | PRESERVATION OF BODIES OF HUMANS OR ANIMALS OR PLANTS OR<br>PARTS THEREOF; BIOCIDES, e.g. AS DISINFECTANTS, AS PESTICIDES, AS<br>HERBICIDES (preparations for medical, dental, or folial purposes AGIX; methods or<br>apparatus for clainfection or steniisation in general, or for depotestation of air AGIL;<br>PEST REPELLANTS OR ATTRACTANTS (decore <u>10/010.3100</u> ; medicinal<br>purportations AGIN; PLANT GROWTH REGULATORS (compounds in general CO1,<br>CO7, CO8, forthisers CO5, soil conditioners or dabilisers CO8K 17:00) |   |
| Concerns Height     Note(s)     Syndot: A011N     Billion: 7     Mexe: Al view     More reach     Concernity     Unever merite     Fulleet     Comparis: Not comp:     Standard seq.     Standard seq.     Subversamediametis     Subversamediametis     Subversametis     Subversametis     Subvers | AOTIN<br>AOTIN LOO-<br>AOTIN LOO- | <ol> <li>The subcless <u>covers</u>: [7]         <ul> <li>compositions, physical terms, methods of application of specific nuterials or the use of angle compounds or compatitions; [7]             <ul></ul></li></ul></li></ol>                                                                                                    |   |
|                                                                                                    | A01N 199                          | Preservation of bodies of humans or animals, or parts thereof (preservation of foodsbofs<br>823; modicinal preparations containing materials from mammals or birds, e.g. blood,<br>sperm, A61K 3512; reli or lissue ruiture C12B 500)                                                                                                    |   |
|                                                                                                    | A01N 1/02                         | <ul> <li>Preservation of living parts</li> <li>Preservation of plants or parts thereof, e.g. inhibiting evaporation, improvement of the</li> </ul>                                                                                                    |   |
|                                                                                                    |                                   | appearance of leaves greservation of foodstuffs A23; preservation or chemical rigening of<br>hut or vegetables A23B 7/00); Graffing ware                                                                                                    |   |
|                                                                                                    | A01N 3/92<br>A01N 3/04            | Keeping cut flowers fresh chemically (apparatus therefor 10010-5-09)     Grafing wax                                                                                                    |   |
|                                                                                                    | AD1N 25400<br>AD1N 85400          | Biocides, Post repellants er attractants; Plant growth regulators [3]                                                                                                    |   |
| Nate(s)                                                                                                    | AOHN 25/00 -<br>AOHN 65/00        | <ol> <li>Attention is snawn to the definitions of groups of chemical dements to bowing the fitte of<br/>section C. [3]</li> </ol>                                                                                                    |   |

Figure 5.: IPC viewer: browse in fulltext a given IPC symbol, in the original view

#### Example 2. check a single IPC entry in all views

Fill the Symbol value, select the edition you wish to browse, select All views, select the language you wish to browse.

Select Single record view mode.

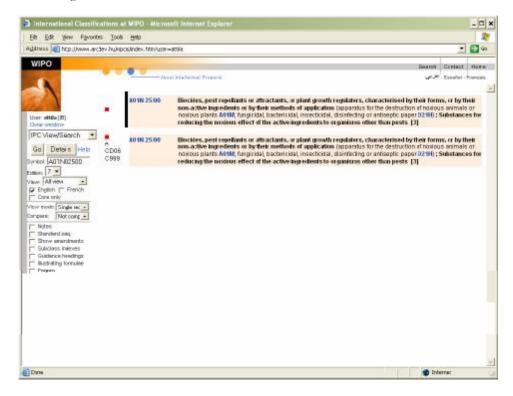

Figure 6.: IPC viewer: check a single IPC entry in all views

A01N025/00 is not double purpose.

#### Example 3. compare modifications in two languages

Fill the Symbol value, select the edition you wish to browse, select, for example, adopted view, select both languages

Select Expanded record view mode in compared mode.

Figure 7.: IPC viewer: compare modifications in two languages

#### f. Selecting the focus of display

Browsing IPC entry can be done in the following ways:

- specify values of the parameter pane,
- searching for an IPC entry using the Detailed functions available on the parameter pane,
- or clicking on the symbol of an entry (on a link) in the display area.

Whenever the parameter pane is used to select the focus of display, the selection will be executed upon clicking on the Go button or pressing Enter.

The settings determining what is displayed together with the focus of display are the settings of the parameter pane at the time of execution. If the focus is selected by clicking on a link in the display area, the status of the symbol box or search settings are no more indicative, though the other settings of the navigation area are still determining what is displayed together with the focus of display. For the description how settings of the parameter pane determine what is displayed, see <u>Defining what to display</u>.

#### Symbol

Selecting the focus of display by specifying a symbol it is done by entering its symbol in the symbol box. Entry must be in either of the two accepted classification symbol formats: A21D 2/00 or A21D00200. The symbol may naturally be like A, A21 or A21D as well.

#### Edition

Select, from the list of available editions, the edition you intend to browse.

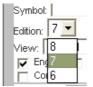

The available editions are maintained by the end of core revision procedure or upon publication of advanced level projects.

The actual edition is set to 7<sup>th</sup>. The actual view is the core edition that in force at the time of browsing.

The order of editions is decreasing according to the validity date of editions.

#### View

"The following views of the IPC will be available in both English and French for accessing the IPC database:

- **1** "Original view" is the IPC edition that entered into force at the beginning of a corelevel revision period (open to public).
- **2** "Adopted view" is the original view incorporating revision amendments approved by the Special Subcommittee and revision amendments adopted by the Committee of Experts for the core level (open to offices).
- **3** "Approved view" is the adopted view incorporating revision amendments approved by the IPC Revision Working Group (open to offices).
- **4** "Discussion (proposed view)" is the approved view incorporating revision amendments proposed by industrial property offices (open to offices). Offices will be able to post proposed amendments in the discussion view of the IPC once an appropriate revision request has been filed. The proposed amendments so introduced may relate to the revision of the core level or the advanced level of the IPC.

- 5 "Current view" is the original view incorporating revision amendments approved by the Special Subcommittee, and revision amendments adopted by the Committee of Experts but temporarily present in the advanced level (open to offices).
- **6** The "official (publication) view" is the original view incorporating revision amendments approved by the Special Subcommittee which have entered into force, and amendments adopted by the Committee of Experts but temporarily present in the advanced level (open to public)."

The view combo contains the available views:

| √iew: | Original               | - |
|-------|------------------------|---|
| 🔽 Er  | Original               |   |
|       | Discussion<br>Approved | 5 |
|       | Approved<br>Adopted    |   |
| Compa | Current<br>Official    |   |
| V No  | All view               |   |
|       |                        |   |

- The order of views is selected according to the workflow position of records in the revision procedure:
- the entries are under discussion (when rapporteur submits proposals to discussion view),
- then WG approves them
- then CE or SC adopts core level entries,
- then, on advanced level, the entries become current if SC adopts core or advanced level entries,
- then, on advanced level, it becomes official if IB selects the project of entries ready for publication

All view is selected to overview the different versions.

Please note that while discussion, approved and adopted serves the revision work, while the current view serves reclassification work.

#### Further reading: see **0** Navigation

Hyperlinks are established on the:

- symbols: you can jump to an other view,
- hyperlinks within the document: you can open a menu, to select which view you want to open.

below.

#### Language

Select a single language or both languages. When both languages are selected, the two language versions are presented in parallel:

#### 18 RIPCIS 0.6: Book I: User Interface Descriptions

| nternational Classificatio                                                                                                    | A REAL PROPERTY AND ADDRESS OF                                                                                                    | 12                                                                                                    |                                                                                                    | -                                                                                                    |                            |
|----------------------------------------------------------------------------------------------------|----------------------------------------------------------------------------------------------------|----------------------------------------------------------------------------------------------------|----------------------------------------------------------------------------------------------------|----------------------------------------------------------------------------------------------------|----------------------------|
| le Edit Yew Favilite                                                                                                    |                                                                                                    |                                                                                                    |                                                                                                    |                                                                                                    | 1.4                        |
| 🕽 Back 🔹 🚫 - 💽                                                                                                    | 🖻 🙆 🔎 ×                                                                                                    | earch 🥳 Favorites 🜒 needa 🕢 🗁 🦆 🗉 🗧                                                                                                    | 22                                                                                                    |                                                                                                    |                            |
| ARCDEV PER IPC 🧃                                                                                                    | CISDOC - Bask sea                                                                                                    | ect 👔 TEST IFC                                                                                                    |                                                                                                    |                                                                                                    |                            |
| tress 📄 http://www.arcda                                                                                                    | w hadrischérische-ipe h                                                                                                    | dani                                                                                                    |                                                                                                    |                                                                                                    | 9 60                       |
| WIPO                                                                                                    |                                                                                                    |                                                                                                    | Republic                                                                                                    | Contant                                                                                                    | nore l                     |
| and the second second se                                                                                                    |                                                                                                    | About Intelligences Property                                                                                                    |                                                                                                    | Esported - Pro                                                                                                    |                            |
|                                                                                                    | £225.7465                                                                                                    | <ul> <li>Infimital for</li> </ul>                                                                                                    | data leaf then they a                                                                                                    |                                                                                                    | 1                          |
|                                                                                                    | F226768                                                                                                    | <ul> <li>The speed</li> </ul>                                                                                                    | dans leabailes firku                                                                                                    |                                                                                                    | 1                          |
| 1                                                                                                    | 1226-780                                                                                                    | <ul> <li>Complete to the second second sec<br/>second second second second second second second second second second second second second second second second second second second second second second second second second second second second second second second second second sec</li></ul>    | densite-trail-stellarme-s                                                                                                    |                                                                                                    |                            |
| 11 1 2 1                                                                                                    | 226.782                                                                                                    | <ul> <li>A https://www.com/article/article</li></ul>       | december on the state                                                                                                    |                                                                                                    |                            |
| hu Mewate in h 📄                                                                                                    | 1226-744                                                                                                    | <ul> <li>A water the first end of a provident static static state.</li> </ul>                                                                                                    | n den steren for die os Statues (festal) de entre<br>El trevel esta                                                                                                    | -2000 (01100                                                                                                    | X FH                       |
| .i Hux di 🕹                                                                                                    | P226740 - The Specific description of the Specific description of the Specific Structures description of the Specific Structures description of the Specific Structures description of the Specific Structures description of the Specific Structure excellence and Specific Structures description of the Specific Structure excellence and Specific Structures description of the Specific Structure excellence and Specific Structures description of the Specific Structures description of the Specific Structure excellence and Specific Structures description of the Specific Structures description of the Specifi |                                                                                                    |                                                                                                    |                                                                                                    |                            |
| 1                                                                                                    |                                                                                                    |                                                                                                    |                                                                                                    |                                                                                                    |                            |
|                                                                                                    |                                                                                                    |                                                                                                    |                                                                                                    |                                                                                                    |                            |
|                                                                                                    |                                                                                                    |                                                                                                    |                                                                                                    |                                                                                                    | _                          |
| I-V -                                                                                                    |                                                                                                    |                                                                                                    |                                                                                                    | -                                                                                                    | -                          |
| N TON I                                                                                                    | F238                                                                                                    | COMBUSTION APPARATUS USING DKLY SOLID                                                                                                    | APPAREILS À COMBUSTION UTILISAN                                                                                                    |                                                                                                    |                            |
| av Crawl                                                                                                    | F20B                                                                                                    | FUELT comparison the and the term have explo-                                                                                                    | UNIQUEMENT DES COMBUSTIBLES SI                                                                                                    | OLIDES                                                                                                    |                            |
|                                                                                                    | F23B                                                                                                    | FUEL 1 comparement to which the term taken a sync<br>a sensitie vi 240 4.00 comparitie comparations                                                                                                    | UNIOUEMENT DES COMBUSTIBLES SI<br>(antio-fragen tisses distants sed in an                                                                                                    | OLIDES<br>TORICHER                                                                                                    |                            |
| agilar ( <b>P</b> ) marki<br>Tagilar ( <b>P</b> ) marki<br>Tagilar ( <b>P</b> ) marki<br>Tagilar ( <b>P</b> )                                                                                                    | F23B                                                                                                    | FUELT comparison the and the term have explo-                                                                                                    | UNIQUEMENT DES COMBUSTIBLES SI                                                                                                    | OLIDES<br>100300 8040<br>2001000                                                                                                    |                            |
| az interval interval<br>2. august (20. transf<br>1. august (20. transf<br>1                                                                                                    | F238                                                                                                    | $eq:Fill_fill_fill_fill_fill_fill_fill_fill_$                                                                                                    | UNIOJEMENT DES COMBUSTIBLES So<br>(circla-Larent Fanes a calers est la an-<br>norses,- cluba sule sont accombustible<br>forcrete se conbustion d'infutor F201 do<br>combustibles (curtos F236) of les F234 almo                                                                                                    | OLIDES<br>Fonkic Hier<br>200 1400:<br>00 Lefforfike<br>officients                                                                                                    | nie                        |
| av Trovi                                                                                                    | F238                                                                                                    | FUELT in important the and the term take may a<br>signal and 2000 1000 inter-efficience as an expression<br>F220 (00000) that 24 and take to F2000 for the F2000<br>foot ratio disation contains an error of F2000<br>contractional contractions are no F2000 reference<br>position for F2000 comparing a contract F2000 reference<br>in a contraction of the foot that the factor for the foot<br>position for F2000 comparing a contract F2000 reference<br>in a contraction of the foot that the factor foot foot the foot<br>position of F2000 comparing factor foot foot foot foot foot<br>foot foot foot                                                                                                    | UNIOJEMENT DES COMBUSTIBLES So<br>(andreichnehmeinen auf einer eine einer<br>merseu- einer auf eine sond die dreut die F<br>poprei sond onder hindlich für die F201 MM<br>combustibles processationen auf eine F204 alm<br>combustibles processationen auf eine Patiet                                                                                                    | OLIDES<br>reak to when<br>2001400:<br>00141651 km<br>origidan an<br>nF2010; 1675                                                                                                    | n ve<br>13                 |
| Az (1994) A<br>agia (2) mart<br>Loss to<br>linded of provide<br>allocation<br>trace<br>country larg                                                                                                    | F23B                                                                                                    | $eq:Fill_fill_fill_fill_fill_fill_fill_fill_$                                                                                                    | Unio JEMENT DES CONSULTIBLES S'<br>(a chief ment fanse in Alexa et la con-<br>moreaux statum aufe exist a control de la<br>control de control and finitiate F20 (alex<br>control title subsection de F24 alex<br>control title subsection de statuments<br>control title subsection aux statuments                                                                                                    | OLIDES<br>Fonkto Hien<br>200 100:<br>00 Editori en<br>oficion en<br>oficion en<br>oficion en<br>oficion en oficiones<br>oficiones en oficiones                                                                                                    | n (e<br>14<br>41 ×         |
| anglar (2) mand<br>Tanglar (2) mand<br>Tanglar (2) mand<br>Tanglar (2) man<br>Tanglar (2) man<br>Tan<br>Tanglar (2) man<br>Tanglar (2) man<br>Tanglar (2) man<br>Tanglar | F238                                                                                                    | FUELT in important the and the term take may a<br>signal and 2000 1000 inter-efficience as an expression<br>F220 (00000) that 24 and take to F2000 for the F2000<br>foot ratio disation contains an error of F2000<br>contractional contractions are no F2000 reference<br>position for F2000 comparing a contract F2000 reference<br>in a contraction of the foot that the factor for the foot<br>position for F2000 comparing a contract F2000 reference<br>in a contraction of the foot that the factor foot foot the foot<br>position of F2000 comparing factor foot foot foot foot foot<br>foot foot foot                                                                                                    | UNIO JEMENT DES COMBUSTIBLES SA<br>Contractionen autorisment aller autorisment<br>moves auforte suite son concertor des<br>potentisse compatibilité fruit les F20 ( 100<br>combustible sont servicient des 2014 a line<br>combustible sont servicient des accombustion<br>medit compresentations accompatibilité<br>medit compresentations accompatibilité<br>combustible sont servicient des accombustion<br>medits compresentations accompatibilité<br>compatibilité sont servicient des accompatibilité<br>compatibilité sont servicient des 2014 ( sont med-<br>compatibilité sont servicient des 2014 ( sont med-<br>compatibilité sont servicient des 2014 ( sont med-<br>sentations accompatibilité sont servicient des 2014 ( sont med-<br>sentations accompatibilité sont servicient des 2014 (                                                                                                    | OLIDES<br>Poncio e en<br>2001/00:<br>001/01/01 cr<br>officier on<br>nF20N; pór<br>p-an-alt-<br>t- fischag                                                                                                    | n.e<br>1:                  |
| az interval interval<br>2. august (20. transf<br>1. august (20. transf<br>1                                                                                                    | F238                                                                                                    | FUELT in important the and the term take may a<br>signal and 2000 1000 inter-efficience as an expression<br>F220 (00000) that 24 and take to F2000 for the F2000<br>foot ratio disation contains an error of F2000<br>contractional contractions are no F2000 reference<br>position for F2000 comparing a contract F2000 reference<br>in a contraction of the foot that the factor for the foot<br>position for F2000 comparing a contract F2000 reference<br>in a contraction of the foot that the factor foot foot the foot<br>position of F2000 comparing factor foot foot foot foot foot<br>foot foot foot                                                                                                    | Unio JEMENT DES CONSULTIBLES S'<br>(a chief ment fanse in Alexa et la con-<br>moreaux statum aufe exist a control de la<br>control de control and finitiate F20 (alex<br>control title subsection de F24 alex<br>control title subsection de statuments<br>control title subsection aux statuments                                                                                                    | OLIDES<br>Poncio e en<br>2001/00:<br>001/01/01 cr<br>officier on<br>nF20N; pór<br>p-an-alt-<br>t- fischag                                                                                                    | nice  <br>13<br>41 x -     |
| e introdise<br>region (P) mand<br>tures to<br>holdstagners, as<br>direction<br>controllary<br>bruck are not rate<br>bruck are not rate<br>bruck are not rate<br>bruck are not rate                                                                                                    | F23B                                                                                                    | FUELT in important the and the term take may a<br>signal and 2000 1000 inter-efficience as an expression<br>F220 (00000) that 24 and take to F2000 for the F2000<br>foot ratio disation contains an error of F2000<br>contractional contractions are no F2000 reference<br>position for F2000 comparing a contract F2000 reference<br>in a contraction of the foot that the factor for the foot<br>position for F2000 comparing a contract F2000 reference<br>in a contraction of the foot that the factor foot foot the foot<br>position of F2000 comparing factor foot foot foot foot foot<br>foot foot foot                                                                                                    | UNIO JEMENT DES CONSULTIELES S'<br>(on the Long Long - Alexa et la con-<br>mexes a claim suite sons la contruct de<br>potrete sue comparison fortuite F20 ( 40)<br>compatibilité suite les asixes a sont busines<br>parts contractifications and una fortuite<br>parts contractifications and una fortuite<br>parts contractifications and una fortuite<br>parts and the contraction of una fortuite<br>parts and the contraction of una fortuite<br>parts and the contraction of una fortuite<br>parts and the contraction of una fortuite<br>parts and the contraction of una fortuite<br>parts and the contraction of una fortuite<br>parts and the contraction of una fortuite<br>parts and the contraction of una fortuite<br>parts and the contraction of una fortuite<br>parts and the contraction of una fortuite<br>parts and the contraction of una fortuite<br>parts and the contraction of the contraction of the contraction<br>of the contraction of the contraction of the contraction<br>of the contraction of the contraction of the contraction<br>of the contraction of the contraction of the contraction of the contraction<br>of the contraction of the contraction of the contraction of the contraction<br>of the contraction of the contraction of the contra                                                                                                    | OLIDES<br>Construction of the<br>2000 Holes<br>of Letters for<br>a Letters for<br>a Letters for<br>a Letters for<br>the first for<br>the first                                                                                                    | n (e<br>13<br>41 x<br>14   |
| Introd      Introd     Introd     Intro                                                                                                    | •                                                                                                    | $\label{eq:Full_state} \begin{split} FJE_{1}(t) &= mpartment for a set the function that the task is a set of 2900 to 0 in the set of the task control for a product F200 (action F200 for a set of task control for a set of task control for task for the task for the task for task for the task for the task for the task for the task for the task for the task for the task for task for the task for the task for task for the task for task for $ | UNICOLEMENT DES COMBUSTIBLES SI<br>(2) chich and bank a desa et la ar-<br>morea-sitzans alle sont a site traiter for<br>total site combustion (1) function ERO<br>combustibles processed on a site of the and<br>combustibles processed on a site of the<br>combustible site consider and site and<br>combustibles processed on a site of the<br>combustible site of the and the and<br>combustible site of the and the and<br>combustible site of the and the and<br>combustible site of the and the and<br>combustible site of the and the and<br>combustible site of the and the and<br>and and the and the and the and the and<br>and the and the and the and the and the and<br>and the and the and the and the and the and the and<br>and the and the and the and the and the and the and the and<br>and the and the and the and the and the and the and the and<br>and the and the and the and the and the and the and the and<br>and the and the and the and the and the and the and the and the and<br>and the and the and the and the and the and the and the and<br>and the and the and the and the and the and the and the and the and<br>and the and the and the and the and the and the and the and the and<br>and the and the and the and the and the and the and the and the and<br>and the and the and the and the and the and the and the and the and the and<br>and the and the                                                                                                    | OLIDES<br>1000000000000000000000000000000000000                                                                                                    | n (e<br>13<br>41 × 1<br>14 |
| e introdise<br>region (P) mand<br>tures to<br>holdstagners, as<br>direction<br>controllary<br>bruck are not rate<br>bruck are not rate<br>bruck are not rate<br>bruck are not rate                                                                                                    | 1230-100                                                                                                    | FUEL for opportant for the and the form form tax is a section 2010 to the order to the form to the control of the form to the form for the form of the form of the             | Unio JEMENT DES CONSULTIELES es<br>(on china hanna hanna hanna hanna hanna<br>mexes), sicher suite service contructies<br>protecties contractions for the text of the<br>contractities out to service and the text of the<br>contractities out to service and the text of the<br>contractities out to service and the text of the<br>contractities out to service and the text of the<br>contractities contraction of the text of the<br>contractities contraction of the text of the<br>contractities contraction of the text of the<br>contractities contraction of the text of the<br>contractions of the text of the text of the<br>contractions of the text of the text of the<br>text of text of the text of the text of the text of the<br>period of text of text of the text of the text of the<br>text of text of text of the text of the text of the text of the<br>text of text of text of text of the text of the text of the<br>text of text of text of text of the text of the text of the text of the<br>text of text of text of text of the text of the text of text of text                                                                                                    | OLIDES<br>Concentrations<br>(200100)<br>(200100)<br>(2                                                                                                 | n (e<br>13<br>41 x<br>14   |
| e introdise<br>region (P) mand<br>tures to<br>holdstagners, as<br>direction<br>controllary<br>bruck are not rate<br>bruck are not rate<br>bruck are not rate<br>bruck are not rate                                                                                                    | 1230-100                                                                                                    | F3EL-1 in impairment for and the form the interval<br>second and 250 1000 interval termination of period<br>F220 (0006b) the 24 km of the F200 strate F200<br>control of action combustion and strate F200<br>control of action combustion in our control or where<br>protection for the strategy of the factor<br>in the F200 stategy of the F200<br>control of the strategy of the factor for the<br>factor of the strategy of the state factor of the<br>factor of the strategy of the state factors of the                                                                                                    | UNDO LEMENT DES COMBUSTIBLES SI<br>( a chica une hance a checa e de la com-<br>norme, se combustion à l'Adrice R20 M3<br>combustibles sources 2000 de la CAM a fins<br>combustible sources auxies autoritations<br>combustible sources auxies autoritations<br>combustibles combustions autoritations<br>combustibles combustions autoritations<br>combustibles combustions autoritations<br>2001<br>Paper additional formations autoritations<br>autoritations<br>part of combustion allows autoritations<br>autoritations<br>compositions<br>part of combustions autoritations autoritations<br>autoritations<br>part of combustions<br>autoritations<br>part of combustions<br>autoritations<br>autoritations<br>aut | OLIDES<br>rene commencement<br>200 - dilection<br>of leden on<br>nF200; 1000<br>reformant<br>to instance<br>done commend<br>done un<br>commence                                                                                                    | n (e<br>13<br>0 x  <br> -  |
| e introdise<br>region (P) mand<br>tures to<br>holdstagners, as<br>direction<br>controllary<br>bruck are not rate<br>bruck are not rate<br>bruck are not rate<br>bruck are not rate                                                                                                    | F230-100<br>F230-102<br>F230-104                                                                                                    | <ul> <li>Filler in impartment for and the form that itsy is a sensitive (2004) 000 mm of the more some operations for a sensitive (2004) for a construction operation (2004) for a construction operation (2004) for a construction (2004) for a construction (2004) for a constru</li></ul>       | UNICOLEMENT DES CONSULTIBLES S'<br>(control mentionen auformand auformand<br>(control secondariant) fruite F20 (not<br>control secondariant) fruite F20 (not<br>control title subsection auformand<br>control title subsection auformand<br>reads control control F20 (control<br>control 100) (control to F20 (control<br>control 100) (control to F20 (control<br>control 100) (control to F20 (control<br>control 200)<br>Approximation control to F20 (control<br>control 200)<br>Approximation control to F20 (control<br>control control to F20 (control to F20 (control<br>control control to F20 (control to F20 (control<br>control control control to F20 (control to F20 (control<br>control control control to F20 (control to F20 (control<br>control control control to F20 (control to F20 (control<br>control control control to F20 (control to F20 (control to F20                                                                                                    | OLIDES<br>2005 00 Electro<br>2005 00 Electro<br>2016 00 Electro<br>2016 00 Electro<br>2016 00 Electro<br>2016 00 Electro<br>40 company<br>2017 22<br>Escluto                                                                                                    | n . e<br>1 :<br>           |
| e introdise<br>region (P) mand<br>tures to<br>holdstagners, as<br>direction<br>controllary<br>bruck are not rate<br>bruck are not rate<br>bruck are not rate<br>bruck are not rate                                                                                                    | <ul> <li>F220 100</li> <li>F238 102</li> </ul>                                                                                                    | F3EL-1 in impairment for and the form the form take itsy<br>second and 250-100 minor the control for conserve operator<br>F220 (00060, the 24 km of the factor for F200<br>for a conditional control for a constraint of the form with<br>portion for the first of the factor form of the form with<br>portion for F200 minor for a constraint for the form with<br>portion for F200 minor for a constraint for the form with<br>portion for F200 minor for the form of the form<br>for the form of the form of the form for the form<br>of the form of the form of the form of the form of the form<br>when the sum of the form of the form of the form of the form<br>of the form of the form of the form of the form of the form<br>of the form of the form of the form of the form of the form of the form<br>of the form of the form of the form of the form of the form of the form<br>of the form of the form of the form.                                                                                                    | UNDO LEMENT DES COMBUSTIBLES SI<br>( a chica une hance a checa e de la com-<br>norme, se combustion à l'Adrice R20 M3<br>combustibles sources 2000 de la CAM a fins<br>combustible sources auxies autoritations<br>combustible sources auxies autoritations<br>combustibles combustions autoritations<br>combustibles combustions autoritations<br>combustibles combustions autoritations<br>2001<br>Paper additional formations autoritations<br>autoritations<br>part of combustion allows autoritations<br>autoritations<br>compositions<br>part of combustions autoritations autoritations<br>autoritations<br>part of combustions<br>autoritations<br>part of combustions<br>autoritations<br>autoritations<br>aut | OLIDES<br>2005 00 Electro<br>2005 00 Electro<br>2016 00 Electro<br>2016 00 Electro<br>2016 00 Electro<br>2016 00 Electro<br>40 company<br>2017 22<br>Establish                                                                                                    | n . e<br>1 :<br>           |
| e introdise<br>region (P) mand<br>tures to<br>holdstagners, as<br>direction<br>controllary<br>bruck are not rate<br>bruck are not rate<br>bruck are not rate<br>bruck are not rate                                                                                                    | F230-100<br>F230-102<br>F230-104                                                                                                    | <ul> <li>Filler in impartment for and the form that itsy is a sensitive (2004) 000 mm of the more some operations for a sensitive (2004) for a construction operation (2004) for a construction operation (2004) for a construction (2004) for a construction (2004) for a constru</li></ul>       | UNICOLEMENT DES COMBUSTIBLES SI<br>(a chich annual base a check et al check<br>reported sector base in a finale reported to an<br>combustible sources P206001 (c2P204 annu-<br>combustible sources P206001 (c2P204 annu-<br>combustible sources et al calculation<br>2004, aparters annu-time-120, point et<br>annual combustible and annual annu-<br>2001, calculation and annual annu-<br>2001.<br>Paparaters annual annual annual annual an<br>annual combustion and annual annual annu-<br>annual combustion and annual annual annu-<br>annual combustion and annual annual annual<br>2001.<br>Paparaters annual annual annual annual<br>annual annual annual annual annual annual<br>annual annual annual annual annual<br>annual annual annual annual annual<br>annual annual annual annual annual<br>annual annual annual annual annual<br>annual annual annual annual annual<br>annual annual annual annual annual<br>annual annual annual annual annual<br>annual annual annual annual annual<br>annual annual annual annual annual<br>annual annual annual annual annual<br>annual annual annual annual<br>annual annual annual annual<br>annual annual annual annual annual<br>annual annual annual annual annual<br>annual annual annual annual<br>annual annual annual annual annual<br>annual annual annual annual annual<br>annual annual annual annual<br>annual annual annual annual<br>annual annual annual annual<br>annual annual annual annual<br>annual annual annual annual<br>annual annual annual annual<br>annual annual annual annual<br>annual annual annual annual<br>annual annual annual annual<br>annual annual annual annual<br>annual annual annual<br>annual annual annual annual<br>annual annual annual annual annual<br>annual annual annual annual annual<br>annual annual annual annual annual annual<br>annual annual annual annual annual annual annual annual<br>annual annual an                                                                                                    | OLIDES<br>Torre or end<br>Torre or end<br>2001 1000<br>101 Lotter or<br>101 Lotter or<br>101                                                                                                    | ne<br>1 :<br>              |
| e introdise<br>region (P) mand<br>tures to<br>holdstagners, as<br>direction<br>controllary<br>bruck are not rate<br>bruck are not rate<br>bruck are not rate<br>bruck are not rate                                                                                                    | P230-100<br>F238-102<br>F238-104<br>F238-104<br>F238-106                                                                                                    | FUEL for impartant to and the form the form the first set is a constant 2010 to the model to more the constant operators for the first form of the form the first form of the first set is a constant first form of the first set is a constant first form of the first set is a constant first set is a constant set is a constant set is a constant set is a constant set is             | United LEMENT DES CONFIGUESTIELES is<br>(a chief uner lander die des die de chief aus<br>moreaux alchne autre solution de Fruite F20 (aus<br>combetities contraction de Fruite F20 (aus<br>combetities contraction de F24 almo-<br>combetities contraction de F24 almo-<br>combetities contraction de F24 almo-<br>contraction de families de la contraction<br>200, austre contraction de F24 (contrac-<br>entiel 200, contraction de F24 (contraction<br>200)<br>Approximation contraction de families and de<br>estate f220<br>Teste contraction de contraction de la contra-<br>ción de families and servicin de families and de<br>estate f220<br>Teste contraction de contraction de la contra-<br>ction de contraction de la contraction de<br>estate f220<br>Teste contraction de contraction de la contra-<br>ction de contraction de la contraction de<br>contractions de contraction de la contraction de<br>contractions de contraction de la contraction de<br>contractions de contraction de la contraction de<br>contractions de contraction de la contraction de<br>contractions de contraction de la contraction de<br>contractions de contraction de la contraction de<br>contractions de contraction de la contraction de<br>contractions de contractions de la contraction de<br>contractions de contraction de la contraction de<br>contractions de contraction de la contraction de<br>contractions de contraction de contractions de la contraction de<br>contractions de contractions de la contraction de la contractions de la contractions de la contr                                                                                                    | OLIDES<br>Torre of Henry<br>2020-1002<br>00-1212212<br>00-1212212<br>00-1212212<br>00-1212212<br>00-1212<br>00-122<br>00-122<br>0- | ne<br>1 :<br>              |

Figure 8.: IPC view: example showing entries in both languages

#### **Core-advanced**

A filter can be applied to present core entries or advanced level entries as well. It depends also on the View parameter, which version of the actual IPC entry is presented; for example, you will see on Current view as "core" entry the SC-adopted version of the respective symbol. If CE not yet adopted the amendment, you will see on the very same place, in Adopted view, the original (or CE-adopted) version.

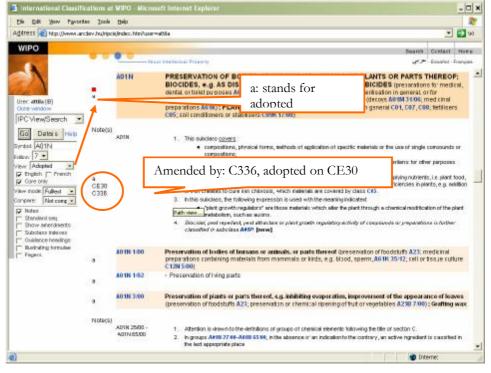

Figure 9.: IPC view: example showing only core entries

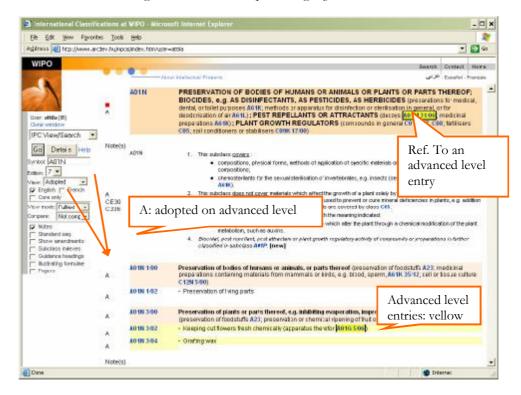

Figure 10.: IPC view: example showing advanced entries as well

#### Detailed search: fulltext search, references and filters

To select the focus of display by using the functions on the parameter pane you may want to set further parameters, by pressing the Details button. This will add further options in the parameter pane:

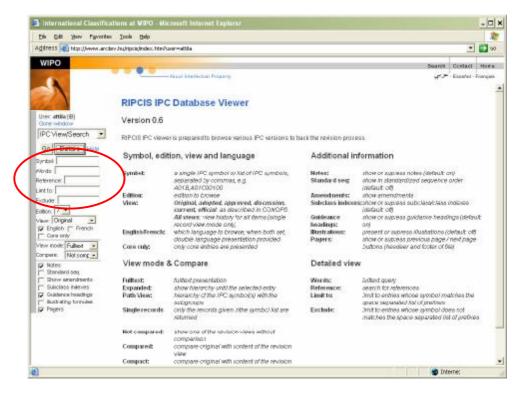

Figure 11.: IPC view: details (search functions) shown

Inter

It is possible to search for words appearing in the text or for references to a given symbol, and to limit the search or exclude some parts from the search.

- 0 × 3 In Die Edit Beer Pavorites Loois Beip 2 Agitress 😰 http://www.ancley.bu/ripcia/index.htm?usin=attile • 🔁 90 WIPO ann Contact Hore Estable - Frank hits C10B 47:00 Destructive distillation of solid carb rials with I stien User: attile (B) C108 47/16 with indirect he IPC View/Search · Click here to browse the hit Go Detais Help C108 51:00 dilation of solid carbons us materials by combined direct a direct h Symbol: Vords Indirect heating Carbonishie or colding pr Reterence. Lintto C108 47:00 Destructive distillation of solid carbonacoous materials with indirect heating, e.g. by external comi-Exclude Destructive distillation of solid carbonaceous materials with indired • with stationary charge • in shall sumaces • in retorts • is backing over a of the charming here • is notice owers of the charming here • is which the charge is subjected to mechanical pressure during to • with mid-the thrat is subjected to mechanical pressure during to • with indirect heating means both inside and outside the retorts • with indirect heating means both inside and outside the retorts C108 47/00 C108 47/02 C108 47/04 C108 47/06 C108 47/08 C108 47/10 C108 47/12 C108 47/14 Eillion 7 • display Company: Not comp + C10B 47/16 C10B 47/18 Notee
 Standard set
 Standard set
 Shave amendments
 Subclass indexes
 Guidence headings
 Buck sting tormulae
 Pretrs with motive the early means such inside and output the results with motive things

 according to the "moting bad" lacting to <u>\$ 100 strate</u> lakes precedence)
 according to the "hubble data" back precedence,
 according to the "hubble data" back precedence,

 C 108 47/24 C108 47/22 C10B 47/24 C108 47/24 with the aid of hot liquids, e.g. molten salts HB 47.21 Other processes • In rotary ovens or retorts C10B 47/30 C108 47/32 - · In ovens with mechanical conveying means C10B 47/34 - with rotary scraping devices C 10B 47/36 C 10B 47/38 C 10B 47/40 C108 47 42

When a search is executed, the results are displayed in the display area on the right. The display area will be vertically divided into two parts, like this:

Figure 12.: IPC view: search results

The upper part will show the entries matching the search criteria (the results), and the lower part will display the surroundings of the selected entry in the upper part (of the results). The division line can be moved vertically be clicking on the line and while holding the left mouse button pressed, dragging it up or down.

In the **upper part** the words searched for will be highlighted in green in each line.

In the lower part the display of the surroundings of the selected entry will be determined by the other settings in the parameter pane, as described <u>later</u> in this chapter.

Each result line will contain the symbol of the entry found, and each symbol is a link at the same time. Initially the first of the search results will be selected and displayed in the lower part.

Clicking on a link in the upper part of the screen (on one of the search results) will select that entry, and its surroundings will be displayed in the lower part, like this:

Cone (

## g. Defining how to display: decorations, view mode and sort order

#### Decorations

In addition to the focus of the display, the bare IPC text (the hierarchical structure) can be decorated by various entries:

| Illustrated formulae (check box) | Display illustrating formulae as well                                                                  |
|----------------------------------|----------------------------------------------------------------------------------------------------|
| Notes (check box)                | Display notes as well                                                                                  |
| Standard seq. (check box)        | Display priority order codes as well (see also <b>Sort order</b> below)                                |
| Subclass indexes (check box)     | Display subclass indexes as well                                                                       |
| Guidance headings (check box)    | Display guidance headings as well                                                                      |
| Pagers                           | Display next page / previous page buttons.                                                             |
| Show amendments (check box)      | Display amendments affecting the entry as well (see <b>Presentation of revision information</b> below. |

Each check box will activate presentation of additional entries, either from IPC or electronic layer.

From now on in this chapter the fulltext mode will be used for explaining the viewer interface.

To demonstrate the effects of settings on the parameter pane, here are some examples:

| International Classification                                            | m at VIPO - Micro                                                                                                 | sett laternet Capierer                                                                                                    |                                                                                                    | :           |
|-------------------------------------------------------------------------|----------------------------------------------------------------------------------------------------|----------------------------------------------------------------------------------------------------|----------------------------------------------------------------------------------------------------|-------------|
| Elle Edik Yew Favorites ]                                               | Lools Help                                                                                                    |                                                                                                    |                                                                                                    |             |
| ditress 📶 http://www.arctev.h                                           | whipos/index.htm.user-                                                                                            | -amia                                                                                                    |                                                                                                    | <b>1</b> 90 |
| WIPO                                                                    | NAVAN -                                                                                                    | Swarth Cr                                                                                                    | rtact                                                                                                    | Hare        |
|                                                                         | -                                                                                                    | at McDechal Present                                                                                                    | lones.                                                                                                    | Prencals    |
| nor: aHBa (B)<br>Sone window                                            | AD1N                                                                                                    | PRESERVATION OF BODIES OF HUMANS OR ANIMALS OR PLANTS OR PARTS THE<br>BIOCIDES, e.g., AS DISINFECTANTS, AS PESTICIDES, AS HERBICIDES (preservices to<br>derive) and theight purposes a 61K; methods an apparatus for distinction or arterilisation (in general and<br>description of an A61L); PEST REPELLANTS OR ATTRACTANTS (doesno press) for<br>preparations A61K); PLANT GROWTH REGULATORS (compounds in general CO), D67, C66; S<br>C65, c01 conditioners on stabilizers (C66, 1709)                                                                   | antions to made al,<br>(era) or for<br>(era) or for<br>(era) and chinal<br>67, CBB (Sattians<br>A23; medicinal<br>cell or fissue culture<br>spearance of leaves<br>87.00(); Gaatting wax | ical,       |
| PC View/Search •<br>Go Detais Heta                                      | AO IN 140                                                                                                    | Preservation of bolles of luminums or animalis, or parts thereof gressenation of foodstuffs A23; mod<br>preparations containing materials from mammals or kinds, e.g. bland, sperm, A61H, 3518; cell or bis<br>C1201 500.                                                                                                    |                                                                                                    | ture        |
| nkot A01N<br>ton 7 •                                                    | A01N 1/02                                                                                                    | <ul> <li>Preservation of I ving parts</li> </ul>                                                                                                    |                                                                                                    |             |
| e Original .<br>English (* French                                       | A01N 3400                                                                                                    | Preservation of plants or parts thereof, e.g. inhibiting evaporation, improvement of the appearance<br>(preservation of foodstuffs A23) preservation or chemical ignoring of huit or vegetables A238 7/08); G                                                                                                    |                                                                                                    |             |
| Core only<br>w mode. Fulled                                             | 801N 3-02<br>801N 3-04                                                                                            | <ul> <li>Keeping cut flowers fresh chemically (apparatus the effor [4016-506])</li> <li>Grafting was</li> </ul>                                                                                                    |                                                                                                    |             |
| rpare: Not conp •<br>Notec<br>Standard sep<br>Show amendments           | A01N 25:00                                                                                                    | Biocides, pest regulates or attractants, or plant growth regulaters, characterised by their forms,<br>non-active ingredients or by their methods of application (apports): for the destruction of notious a<br>notious plants A0MB, fungicidal, inactericidal, insecticidal, districting or antiseptic paper (DEM) SMI<br>reducing the notions of most of the active ingredient to exponisms of them than pests [3]                                                                                                    | nimals                                                                                                    | 10 8        |
| Sulaciasa Indexes<br>Guldance Inachigo<br>Micheling Krinalde<br>Prejera | 801N 2502<br>801N 2504<br>801N 2506<br>801N 2508<br>801N 2508<br>801N 2508<br>801N 2514<br>801N 2514              | containing liquids as carriers, diluants or scheents [3]     Clapersions or gets (barns A018/25/86) [3]     Containing solids carriers or diluants [3]     Containing solids as carriers or diluants [3]     Macromolecular compounds [3]     Powders or goar ulas (N018/25/26 takes precisitence) [3]     Powders or goar ulas (N018/25/26 takes precisitence) [3]     Powders or [3]                                                                                                    |                                                                                                    |             |
|                                                                         | 401N 2518<br>401N 2529<br>401N 2529<br>401N 2522<br>401N 2524<br>401N 2526<br>401N 2526<br>401N 2530<br>401N 2532 | <ul> <li>Vapue or sincke emitting compositions with delayed or sustained release (turnigators #011M 13:00)</li> <li>Combustble or real-generating compositions [3]</li> <li>containing ingrediants stabilizing the active ingradients [3]</li> <li>containing ingrediants stabilizing the active ingradients [3]</li> <li>in scaled particulate form [3]</li> <li>Minor agasulae [3]</li> <li>characterised by the surfactants [3]</li> <li>inscreting for exacting the conductive offect of the active substances to organisms other than peeds.</li> </ul> | 152.00                                                                                                    |             |
| 208                                                                     | - 10 M 20 32                                                                                                    | Ingendente for inducting the flow of which is the additional to be gaments of the flow of the parts, the                                                                                                    |                                                                                                    | 100 - 2     |

Figure 13.: IPC view: example showing symbols only

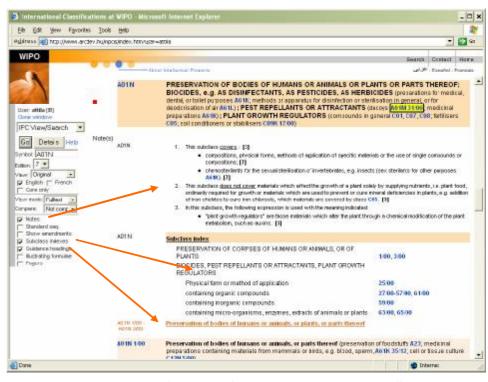

Figure 14.: IPC view: example showing unstructured entries as well

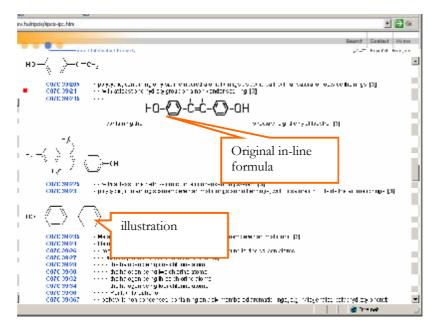

Figure 15.: IPC view: example showing illustrations

#### Presentation of revision information

The following revision information is presented:

- when browsing non-original views (especially interesting: all view mode), besides modified entries you can see the session and project who dealt with the entry
- when show amendments is switched on, amendment and error information is presented.

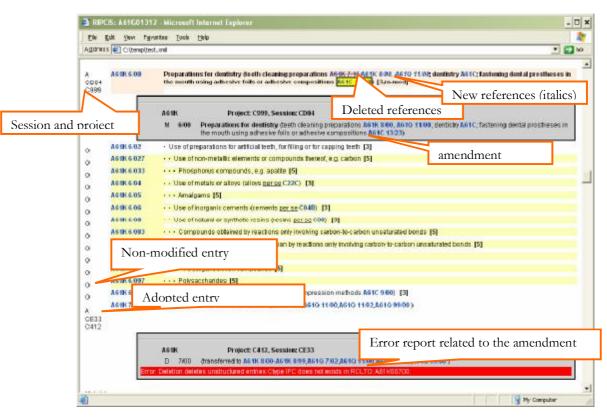

#### 24 RIPCIS 0.6: Book I: User Interface Descriptions

16.: IPC view: show amendments, compare mode of English 7th edition adopted view (A61K)

#### View mode

IPC can be presented in fulltext, hierarchic (expanded or path view) or single record view.

The modes are:

| Fulltext      | This is the mode which provides the same feeling as the printed book of IPC.<br>Entries immediately preceding and following the selected entry will be offered<br>for browsing.                                                            |
|---------------|----------------------------------------------------------------------------------------------------|
| Expanded      | In this mode the entries being progenitors of the selected entry (that are<br>immediately above in the hierarchy) will be displayed in addition to entries of<br>the same parents and being on the same level of the hierarchy.            |
| Path view     | In this mode the entries being progenitors of the selected entry (that are<br>immediately above in the hierarchy) will be displayed in addition to entries<br>being "children" of the selected entry (immediately below in the hierarchy). |
| Single record | In this mode only the selected entry is displayed.                                                                                                    |

The hierarchical structure of the IPC (meaning here only classifying symbols) is a set of trees, where a whole section is represented by a single tree, with the section (e.g. F) being the root, and each entry a node. Unstructured entries are attached to entries (symbols).

To demonstrate the display of the non-structured entries of the selected entry in the different modes see the examples given below:

| ulripsiej/lipsie-lips, him | 16                                                                                                    | 6 |
|----------------------------|----------------------------------------------------------------------------------------------------|---|
| and the second second      | Search Datlact In                                                                                                    |   |
|                            | a Hald School Freedy generation of the School School Schoo               |   |
| 1276-004                   | <ul> <li>markets and ref. Let</li> </ul>                                                                                                    |   |
| 1276-506                   | - ni na elces                                                                                                    |   |
| F226 7/08                  | <ul> <li>Frinchases</li> </ul>                                                                                                    |   |
| E226 7/10                  | <ul> <li>Insinctic boxes</li> </ul>                                                                                                    |   |
| E226 7/12                  | - 1- (08*                                                                                                    |   |
| F226 7/14                  | <ul> <li>In etter lube bole ollogi (ottoen banko oftotio) lubeo</li> </ul>                                                                                                    |   |
| F23                        | COMBUSTION APPARATUS COMBUSTION PROCESSES                                                                                                    |   |
| F23E                       | COMBUSTION APPARATUS USING CNLY SOLID FUEL York training and for drive the low long sources                                                                                                    |   |
| FORE                       | stanszyk/1230/400, Facaval vet cambration apyrately 250/1000, vor majo teksgrada vet 1230/avyva1231                                                                                                    |   |
|                            | <ul> <li>Remove that the processing of the second of the second of t</li></ul>         |   |
|                            | or 1234, non-strade are not 24 remedies ing to ler-1240 proceded mers 1240,                                                                                                    |   |
| 12301100                   | Constanting apparedus using taily hours had                                                                                                    |   |
| F238 1.02                  | <ul> <li>In the states indicating with a vecce log for term; where terms (one shern size)</li> </ul>                                                                                                    |   |
| 1230 1.04                  | <ul> <li>Contracting of an examination of a provident of a provident of a provident of the provident of the provident of a provident of a</li></ul>         |   |
| 1230-136                   | (c) in the intervent behavior of entropy of a constraint of a constraint of the constraint of the c                  |   |
| 1230 1/00                  | the difference of which in an end of solar                                                                                                    |   |
| 12381/40                   | ··· 0 *630:11 0007-1 602                                                                                                    |   |
|                            | <ul> <li>Sector and subconduction in the sector and sector and se<br/>Sector and sector and sector and sector and sector and sector and sector and sector and sector and sector and sector and sector and sector and sector and sector and sector and sector and sector and sector and sector and sector and sector and sector and sector and sector and sector and sector and se<br/>Sector and sector and sector and sector and sector and sector and sector and sector and sector and sector and sector and sector and sector and sector and sector and sector and sector and sector and sector and sector and sector and sect</li></ul> |   |
| F23B 1/14                  | • O) "() address under a set valuer and under annound (anno Macharas del La set Green)                                                                                                    |   |
| E338 194                   | 1202                                                                                                    |   |
| E23B 1/90                  | Click here to browse in hierarchic view                                                                                                    |   |
| F23B 1/20                  | ·· the                                                                                                    |   |
| F23B 1/22                  | - uth:                                                                                                    |   |
| 12381.04                   | <ul> <li>renginstrugges</li> </ul>                                                                                                    |   |
| F238 1/28                  | <ul> <li>statu uže opuglate vysta competitorio pasti stovateli o pavelate i ne</li> </ul>                                                                                                    |   |
| 1230 128                   | <ul> <li>a trigging and egan comparison part stocation parts are the<br/>subsciences dealer from the comparison of a data.</li> </ul>                                                                                                    |   |
| 1230 132                   |                                                                                                    |   |
|                            | · · · · · · · · · · · · · · · · · · ·                                                                                                    |   |
| E218 1/14                  |                                                                                                    |   |
| E218 1/04<br>E238 1/06     | <ul> <li>A statement</li> </ul>                                                                                                    |   |

Figure 17.: IPC view: fulltext mode example

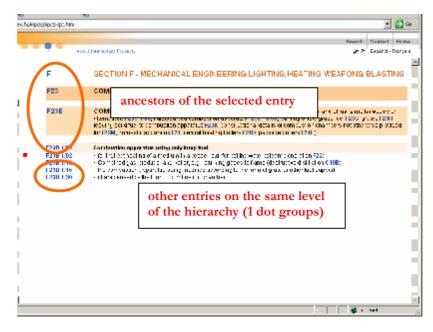

Figure 18.: IPC view: expanded mode example

#### 26 RIPCIS 0.6: Book I: User Interface Descriptions

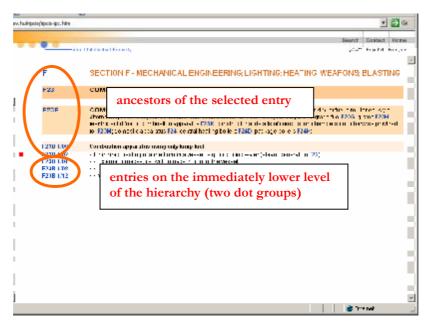

Figure 19.: IPC view: path mode example

#### Sort order

Besides the natural fulltext order, Reformed IPC can be presented in 'standardized sequence' (aka priority) order. The priority information is defined on per-level basis, i.e. the priority number is relative for siblings. Therefore, the standardized sequence in fulltext mode must be computed with merging the priority value of a given entry starting from its parents.

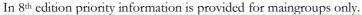

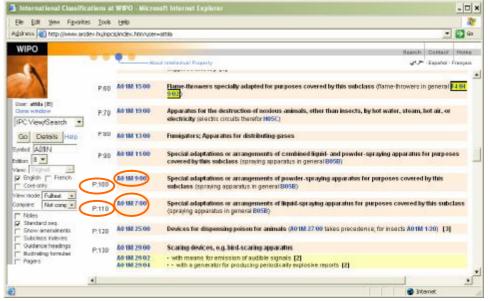

Figure 20.: IPC view: priority view example

### h. The presentation of IPC

The content, presented in the display area of the screen, is arranged in rows.

Each row represents one entry (either a symbol or an unstructured entry attached to a symbol) or additional information.

#### Structure of one row of an IPC entry

The rows are composed of:

- revision information: optional, contains status, project and session that touched the entry
- identifier part: contains the symbol (for structured entries) or the scope (for nonstructured enties)
- text: that contains the text of the entry.

#### Structure of additional information

The following additional information can be presented:

- amendments
- illustrations.

Definitions can be also added to this point later.

#### **Revision information**

During browsing any non-original view, revision information is presented in the leftmost cell.

The following textual information is provided:

- acceptance level: the view from which the entry is coming for example: O means, the entry is original, P means it is proposed etc.
- session number: the session dealt with the amendment for example, CE40
- project number: the project to which the amendment belongs.

The colour of the revision information cell is also important:

- if the color is white: the entry is a non-modified ore m-type modified core entry,
- if the color is yellow: the entry is advanced level,
- if the color is orange: the entry is core entry and modified or new. this is used to draw attention on cases when advanced level reclassification is required:

| 4<br>5004<br>5000 <mark>-</mark>                                                            | AS 1K 6:00                                                                         | Preparations for dentistry (Sector equiling one variations A&TK 6400, A&TO 11.000, cent shy A&TO fe stering Jen at<br>produces on the modific using other sections or other equipport and <mark>A&amp;TO 10.00, b</mark> [[Jon-mod]]                                                                                                    |
|---------------------------------------------------------------------------------------------|------------------------------------------------------------------------------------|----------------------------------------------------------------------------------------------------|
|                                                                                             |                                                                                    | Wise cfrom refaint m-type modified (core) entry     Juse cfrom refaint or they and a set of the first or they and a set of the first or they and a set of the first or they and a set of the first or the first or the first  |
| 0<br>0<br>0<br>0<br>0<br>0<br>0<br>0<br>0<br>0<br>0<br>0<br>0<br>0<br>0<br>0<br>0<br>0<br>0 | АбіК 669<br>АВІК 6693<br>АБІК 6693<br>АбіК 610<br>АбіК 740<br>АбіК 740<br>АбіК 740 | Compositions for a new matchine for typestions only not only cathon-to-cathon inset inset i |
| 8<br>(202<br>(342<br>(342<br>)<br>8<br>(202<br>(312)<br>(312)                               | AGTIK BARO<br>Antik Bæj                                                            | Cosmetres or similar trained preparations (casings or series stress the sound or betalling of sound or besty roles or cosmetre substances A450 4000 [new]           Cosmetres at 50 4000 [new]         C-type modified core entry;<br>effect on advanced level!         Cracto of the rowney; beschuetes volues of the of sound or one of the of sound or one of the of sound of the of sound or one of the of sound or one of the                                                            |

Figure 21.: IPC view: revision information

#### Identifier part

Identifiers are presented in the second column.

For structured entries: the identifier is the symbol.

For non-structured entries: the scope of the entry, presented as a single symbol or two symbols.

#### Text: layout and colors

The structure level of the entry has a major effect on the display of the entry: the sections, classes, subclasses and maingroups appear with colored letters, colored backgrounds as demonstrated below:

|   | F                      | SECTION F - MECHANICALEN Section ING: WEAPONS; BLASTING                                                                                                    |
|---|------------------------|----------------------------------------------------------------------------------------------------|
|   | F20                    | COMBUSTION APPARATUS CONBUST class                                                                                                    |
|   | F238                   | COMBUSTION APPARATUS USING ONLY SOLID EVEL variable and approximation and character and approximation of the comparison of the comparison |
|   | F23D 100               | Combinistion apparators using only homp feel maingroup                                                                                                    |
| • | E23B-162<br>E23B-1614  | <ul> <li>for inditive healing of a merciant in a vessal of for help to were called in processing to each trace;</li> <li>Combined that producer and belief the circles in diagonal bifarthe (dept upby a lob lefter) C10B;</li> </ul>                                                                                                    |
|   | F23D 1/16<br>F23D 1/30 | <ul> <li>the comparation sky shall a carry modified according to the form of grale protrianitie is upport or practice sky shall a carry modified according to the form of grale protrianities support</li> </ul>                                                                                                    |

Figure 22.: IPC view: display of section, class, subclass and maingroup

The display of subgroups depends on whether they are core or advanced level entries, as demonstrated below (advanced level entries appear with yellow background):

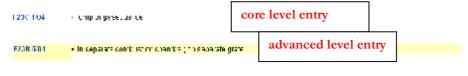

Figure 23.: IPC view: display of subgroups

#### Navigation

Hyperlinks are established on the:

- symbols: you can jump to an other view,
- hyperlinks within the document: you can open a menu, to select which view you want to open.

## B. Annex viewer

# C. Error viewer

[End of PART III]

PDF created with pdfFactory Pro trial version www.pdffactory.com

#### PART IV

# Administrator Interface: projects, sessions, amendments

# In this chapter:

| A. | Working with projects   | 32 |
|----|-------------------------|----|
|    | Working with amendments |    |
| C. | Working with sessions   |    |

The Administrator interface initial screen look like this:

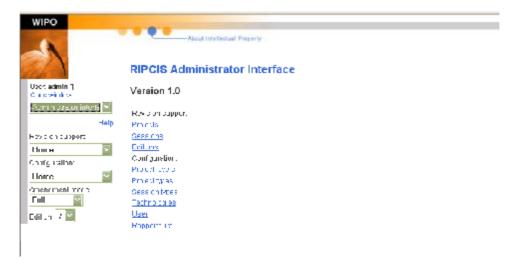

Figure 24.: Adminstrator interface initial screen

The number of the IPC edition which is currently under review appears by default in the Editor box. As there can be only one edition of IPC under review, this cannot be changed.

A choice of area is offered, where the administrator wishes to continue his or her operation:

- Revision support,
- Configuration.

Selection can be made either by the drop-down box options, or by clicking on the hyperlinks on the screen.

Selecting any of the Configuration options takes the administrator to the <u>Configuration</u> <u>Interface</u>.

Selecting the Revision support option offers the choice of level of operation: projects or sessions, as can be seen below:

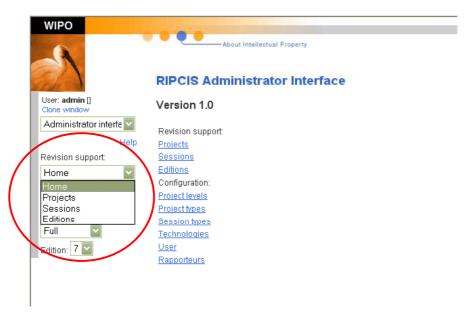

Figure 25.: Administrator interface initial selection (projects/sessions / editions)

# A. Working with projects

Selecting projects on the Administrator interface initial screen takes the user to the following screen, where all the projects in the system are displayed:

| a La        |                                                                    |                                                                                                    | Carteri Harri                                                                                                    |
|-------------|--------------------------------------------------------------------|----------------------------------------------------------------------------------------------------|----------------------------------------------------------------------------------------------------|
|             |                                                                    |                                                                                                    | Ga Watel Hit w                                                                                                    |
|             | 1                                                                  |                                                                                                    | Ga Watel Hit w                                                                                                    |
|             |                                                                    |                                                                                                    | Ga Watel Hit w                                                                                                    |
| ato T da    |                                                                    |                                                                                                    |                                                                                                    |
| ato T da    |                                                                    |                                                                                                    |                                                                                                    |
| n a la      |                                                                    |                                                                                                    |                                                                                                    |
| alen la     |                                                                    |                                                                                                    |                                                                                                    |
| alore be    |                                                                    |                                                                                                    |                                                                                                    |
|             | abath =                                                            | nebesh 1                                                                                                    |                                                                                                    |
|             | -                                                                  | 1 (1)                                                                                                    | 2                                                                                                    |
| 34 .        | -                                                                  | UNILLA                                                                                                    | DI MIST                                                                                                    |
|             | 1                                                                  |                                                                                                    |                                                                                                    |
| a .         | -                                                                  | UIII LA                                                                                                    |                                                                                                    |
|             |                                                                    |                                                                                                    | and some first                                                                                                    |
| 31;         |                                                                    |                                                                                                    |                                                                                                    |
| . 10        | •                                                                  |                                                                                                    |                                                                                                    |
| 132,<br>133 | -                                                                  |                                                                                                    |                                                                                                    |
| . ינו       | -                                                                  | Ula La                                                                                                    |                                                                                                    |
| 32 .        | -                                                                  |                                                                                                    |                                                                                                    |
| 99 .        | -                                                                  |                                                                                                    |                                                                                                    |
| -           | -                                                                  | -                                                                                                    |                                                                                                    |
|             | 3<br>3<br>3<br>3<br>3<br>3<br>3<br>3<br>3<br>3<br>3<br>3<br>3<br>3 | 3 <sup>1</sup> =<br>3 <sup>1</sup> =<br>41 =<br>31 =<br>31 | Image: Constraint of the constraint of the constr |

Figure 26.: Administrator/projects interface: display of projects

# 1. The projects screen

There are three main parts of this screen: the filter line, the editor line and the list of items, as can be seen below:

| Ble Esk You                               |               |                                                                                                    |       |                       |            |           | 2001    |              | 23 34            |         |          |        |               |                   |
|-------------------------------------------|---------------|----------------------------------------------------------------------------------------------------|-------|-----------------------|------------|-----------|---------|--------------|------------------|---------|----------|--------|---------------|-------------------|
| Geak + 🕤 -                                |               |                                                                                                    |       |                       |            | , reas    | 6       | <b>2</b> • • |                  |         |          |        |               |                   |
| anka 🛃 ARCOEV PER<br>Address 🛃 http://www | in the second | and the second second sec |       | and the second second | AC .       |           |         |              |                  |         |          |        |               | • 🖬 6             |
|                                           | m an care     | .rspipuli                                                                                                    | anno  | 11605.181             | _          | _         |         |              |                  |         |          |        |               |                   |
| WIPO                                      |               |                                                                                                    |       |                       |            |           |         |              |                  |         |          | - 5    |               | a vision Hicking  |
|                                           |               |                                                                                                    | -     | Age of the later      | tani Roban | ¥. :      |         |              |                  |         |          |        | 41.0.51       | patiol - Prançalı |
|                                           |               | dillore                                                                                                    | 10    |                       |            |           |         |              |                  |         |          |        |               |                   |
| 140 8 100                                 |               |                                                                                                    | CUA 1 | THE R. P. LEWIS CO.   | n alst a   | - Long to | n tean. | Maga         | TATIN COMMANY    | - commu | - days - | Louis  | - tar         |                   |
| Home                                      |               | 12                                                                                                    | -     | 1                     |            |           |         |              |                  | 1       |          |        | 100           | 121               |
|                                           | 1 kel p       |                                                                                                    |       | 2000                  |            |           |         |              | 10.00            |         |          | filte  | er lin        |                   |
| Revision support                          |               | $J \times$                                                                                                    | C420  | Revision 420          | Active     | CE        | Upload  | 83           | 600F, 600        |         | CE34     | mue    | ;1 111        |                   |
| Projects                                  | *             | 3 ×                                                                                                    | 6492  | Revision 419          | Active     | OF 1      | Upload  | PI I         | GE 1N            |         | CE3      |        | 10110         | and red av        |
| Configuration:<br>Home                    |               | 3 1                                                                                                    | 10    | netisiona p           | Pours.     | A.F.      | oprose  | 100          |                  |         | ×-3.     |        |               | 国際                |
| Edition 7                                 | -             | AX                                                                                                    | C413  | Revision 4' B         | Active     | CE        | Uptoac  | GB           | 6018; 601        |         | CEBI;    | - 1    | la La         |                   |
| Edition (P                                |               | JANE CON                                                                                                    |       |                       |            |           |         |              | 0015;001<br>006T | Y I     | CE0.     | 14     |               |                   |
|                                           |               | 3 ×                                                                                                    | C411  | Hevision 417          | ACTIVA     | CE        | Uproac  | H=           | F23C;F23C        |         | 1.4      | em lis | *             | 14                |
|                                           |               | -                                                                                                    | 1     |                       |            |           |         |              |                  |         | 10       |        | st            | the second second |
|                                           |               | 3 X                                                                                                    | C418  | Revision 4' B         | Active     | CE        | Uptoac  | et.          | P010, P10        | *       | C231     | - C    |               | 204               |
|                                           |               | 11                                                                                                    | CHIS  | Deviation 415         | Active     | or        | Upload  | CB .         | CBJ              |         | 0133     |        | Ja La         |                   |
|                                           |               | 10.00                                                                                                    |       |                       |            |           |         |              |                  |         |          |        |               | New Column        |
|                                           |               | 3×                                                                                                    | C418  | Revision 4: 4         | Active     | CE        | Upload  | PT           | BNB              |         | CE32     | - 1    | lid Ld        |                   |
|                                           |               |                                                                                                    |       | Providence de De      |            | -         |         |              |                  |         | C 531    | odi    | tor li        |                   |
|                                           |               | JX                                                                                                    | 6413  | Revision 413          | Active     | CE        | Upload  | 08           | A47H; A01        |         | C231     | ean    | <b>II</b> 10. | me                |
|                                           | 1             | 11.4                                                                                                    | 1     | Defn +                | 3,69 -     | 1         |         | AT .         | •                |         | -        |        | -             |                   |
|                                           |               | 10                                                                                                    |       | In car (              | 1409       | ai - s    |         |              | - <u>-</u>       | _       |          |        |               |                   |

Figure 27.: Administrator/projects interface: lines on the projects screen

# a. The filter line

The filter line allows the selection from among the projects in the system according to criteria set in the drop-down boxes.

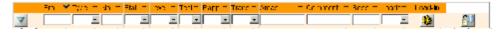

Figure 28.: Administrator/projects interface: the filter line

The fields of project information for which criteria can be given (and which appears for each selected project displayed) are (in order):

| Field              | Description                                   | Title   |
|--------------------|-----------------------------------------------|---------|
| Project identifier | Unique identifier of the project (Type+No.)   | Proj.   |
| Project type       | The type of the project                       | Туре    |
| Project number     | The number of the project                     | No.     |
| Project status     | The status the project is in                  | Stat.   |
| Project level      | The body of WIPO dealing with the project     | Level   |
| Technology         | The technology the project belongs to         | Tech.   |
| Rapporteur         | The rapporteur responsible for the project    | Rapp.   |
| Translator         | The translator assigned to the project        | Trans.  |
| Areas              | The IPC areas the project affects             | Areas   |
| Comment            | Comment to the project                        | Comment |
| Sessions           | The sessions dealing with the project         | Sess.   |
| Loaded in          | Indicator to show if the project is loaded in | Loaded  |

In addition to the drop-down boxes representing fields of the project, there are three buttons with different functions.

| V         | Use criteria to filter projects (Use filters)        |
|-----------|------------------------------------------------------|
| <b>**</b> | Start loading in the project (Load-in)               |
|           | Upload project information from an XML file (Upload) |

For the use of the filter line to select projects see Filtering.

The filter line can be used for ordering the display of items, as described in Ordering.

#### b. The item list lines

Each item list line represents one project. For each project fields of information are displayed (with the contents and in the order explained above).

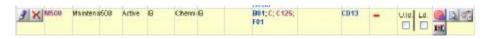

Figure 29.: Administrator/projects interface: one line representing a project

| with different   | functions and two checkboxes in each line.                                                                              |  |  |  |  |  |  |  |
|------------------|----------------------------------------------------------------------------------------------------|--|--|--|--|--|--|--|
| 9                | Edit the fields of the project (Modify)                                                                                 |  |  |  |  |  |  |  |
| ×                | Delete the project (Delete)                                                                                             |  |  |  |  |  |  |  |
|                  | Preview amendments of the project (Preview)                                                                             |  |  |  |  |  |  |  |
| 2                | Proposal view of the project (Proposal)                                                                                 |  |  |  |  |  |  |  |
| an <sup>th</sup> | Merge projects                                                                                                    |  |  |  |  |  |  |  |
|                  | report English and French differences                                                                                   |  |  |  |  |  |  |  |
| U.Id. Ld.        | Check U.ld. to unload or Ld. to load in the project (executed when the Load-in button on the filter line is clicked on) |  |  |  |  |  |  |  |

In addition to the fields providing information about the project, there are five buttons with different functions and two checkboxes in each line.

#### c. The editor line

The editor line allows the creation of a new project or the editing of the fields of information of the project.

| 🗿 🥒 — Deine — Acale — Eine At 🗉 — |  |  |
|-----------------------------------|--|--|
|-----------------------------------|--|--|

Figure 30.: Administrator/projects interface: the editor line

There are drop-down boxes where information can be set for the new projects. In addition to these boxes, there are two buttons with different functions:

| <b>J</b> | Add new project (with the information set here) |
|----------|-------------------------------------------------|
| 2        | Clear the fields                                |

For the use of the editor line see Creation of projects, editing project information.

# 2. Creation of projects, editing project information

The editor line of the Administrator / projects screen serves for the creation of a new project. To create a new project the user defines the necessary characteristic information of the project by filling in the fields in the editor line and clicking on the Add new button.

The field Proj. (project identifier) cannot be filled in, as it will be generated by the system, using the contents of the Type and No. fields (e.g. Revision type project with the number 555 will get the identifier C555). Similarly the Areas and Session fields cannot be filled in, as their value (content) will be determined later on when creating amendments in the project (Areas) or when the project will be assigned to a session (Session).

Of the remaining fields the Type, No., Status, Level, Technology and Rapporteur must be filled in. The Translator field may be specified any time, now or later, and the use of the Comment field is optional.

Certain fields have preset values, from which the desired can be selected in the dropdown boxes. These are the values set on the <u>configurator interface</u>:

| Туре       | Definition                                         |
|------------|----------------------------------------------------|
|            | <ul> <li>Hybrid</li> </ul>                         |
|            | Maintenance                                        |
|            | Revision                                           |
|            | Subcommittee                                       |
| Status     | <ul> <li>Active</li> </ul>                         |
|            | <ul> <li>Completed</li> </ul>                      |
|            | <ul> <li>Closable</li> </ul>                       |
|            | <ul> <li>Closed</li> </ul>                         |
|            | <ul> <li>Suspended</li> </ul>                      |
| Technology | Chemistry                                          |
|            | <ul> <li>Electricity</li> </ul>                    |
|            | <ul> <li>Mechanical Engineering</li> </ul>         |
|            | <ul> <li>Upload (unknown or irrelevant)</li> </ul> |
| Rapporteur | codes representing Patent Offices                  |
| Translator | codes representing Patent Offices                  |

Creating a project could look like this:

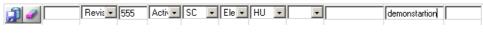

Figure 31.: Administrator/projects: filling in project information

After adding the data, please press the Save button,

The information provided in the editor line as above will create the project:

|        | genera       | ted id | lent | ifier      |               |   |  |
|--------|--------------|--------|------|------------|---------------|---|--|
| 2 C555 | R vision 555 | Active | SC   | ElectricHU | demonstration | - |  |

Figure 32.: Administrator/projects: newly created project

An existing project can be deleted by clicking on the Delete button to the left of the project. Doing so will highlight the indicated project in red, and a pop-up window appears with a confirmation question.

| 3 × C681 | Revision 681 | Active CI | F FlechicHU<br>EInternet Explorer | Hase                  | test    | W056   | - |        |               |
|----------|--------------|-----------|-----------------------------------|-----------------------|---------|--------|---|--------|---------------|
| 3 × C676 | Revision 670 | 1 😲       | Are You sure You want to          | delete the actual#ow? | test    | WGSS   | - |        | <u>P</u> P    |
| 3 × ***  | Revision 555 |           |                                   | ncel                  | demonsk | anor . |   | CHE LA | <u>a 5</u> 4; |

Figure 33.: Administrator/projects: deleting a project

Editing the fields of information of an existing project becomes possible upon clicking on the Modify button to the left of the project. It brings up the values if the fields of information for the project in the editor line.

| Ele Edit View Figurities | -          | _           | soft laternet is | plarer   | -           |        | -     | -    |                                                                         |                      |        |             |                    |
|--------------------------|------------|-------------|------------------|----------|-------------|--------|-------|------|-------------------------------------------------------------------------|----------------------|--------|-------------|--------------------|
|                          | 2 C        | UI OBSC     | ieanth 🥠 Favo    | ntes 🏟   | Pireda      | 0      | a.    | R.   | e • 🗔 🛍                                                                 |                      |        |             |                    |
| No BARDER PEL IPC        |            | 1.000       |                  |          | <u>Line</u> |        | eet.c | 1000 |                                                                         |                      |        |             |                    |
| uddress                  | huhipdi    | Jadministra | rface.htm        |          |             |        |       |      |                                                                         |                      |        |             | 💌 📑 🛛              |
| WIPO                     |            | -           |                  |          | _           |        | _     | _    |                                                                         |                      |        | Bearch      | Contact Horse      |
| -                        |            |             | About to alloca  | al hoper |             |        |       |      |                                                                         |                      |        |             | Español - Prançaia |
|                          | l che      | 100         |                  |          |             |        |       |      |                                                                         |                      |        |             |                    |
| 21580                    |            | du 1        | No. 7 No. 7      | chai T.  | Laws        |        | happ  |      | ni – Eller 👘                                                            | - Semment - 7, bloc  | T Lord | - Loada     | <b>.</b>           |
| Administrator interta    | V          | 1           | 1                |          | 1           | 2 2    | -     | 1    | 3                                                                       | (E53)                | -      | - 0         | <u> </u>           |
| Fevisien support:        |            |             | Pevision415      |          | 0.0         | United | -     |      | 100.0                                                                   | CE32                 |        | 010         |                    |
| Home •                   |            | C415        | Prevesion 415    | Active   | CE.         | Upload | CB    |      | COBJ                                                                    | UE32                 | -      | UN LI       |                    |
| Configuration:           |            | C414        | Pavision414      | Active   | CE          | Upload | PT    |      | 8308                                                                    | CE32                 | -      | unit        | a plat             |
| Home 💌                   |            |             |                  |          |             |        |       |      |                                                                         |                      |        | E 1         |                    |
| Editor: 7                |            | C413        | Pevision413      | Active   | CE          | Upload | ĊВ    |      | A47H; A01B;<br>B01J; A23C;<br>A61K; A31M;<br>B01D; C32F;<br>C070; C17C; | d parts              | -      | UR D        |                    |
|                          |            | 11 0.0      |                  |          |             |        |       |      | C178, E10G<br>C118; C128<br>C128; C130<br>G018                          |                      | elec   | ted p       | roject             |
|                          | <          | CANZ        | Pevision412      | Active   | CE          | Upload | ₽     |      | A616;A51P<br>A610                                                       | CE32<br>CE33<br>CE34 |        |             |                    |
|                          |            | C411        | Personer         | 1.00     | CE.         | Univer | æ     |      | A47B                                                                    | 0534                 | -      | E E         |                    |
|                          |            | C410        | Posicion 110     | 1.000    | 6.E         | oprose | en j  |      | BRDP                                                                    |                      |        | <b>UM</b> L | 010                |
| <                        | -<br>131 - | 0412        | Bevic • 412      | 3.08- +  | I CE        | • Upl• | EP    |      | ARTIC ARTP:                                                             | AI 1.8.2             | 12     |             |                    |
|                          |            |             |                  |          |             |        |       |      |                                                                         |                      | ed     | itor li     | ne                 |

Figure 34.: Administrator/projects: editing project information

The function buttons that appear on the editor line while editing the information of an existing project are:

| <b>"</b> | Save modification (and return to previous page)   |
|----------|---------------------------------------------------|
| 5        | Cancel modification (and return to previous page) |

Modifications to the fields of project information can be done similarly to the creation of the project. Accepting the modifications and saving the changes is done by clicking on the Save modification button. If for any reason the changes are to be discarded, click on the Cancel modification button.

# 3. Loading in and unloading projects

Loading-in is the operation which amends IPC entries based on the amendments provided in a project.

Loading of projects must be done if the project is drafted, and the rapporteur is ready to send it to the discussion level.

Unloading must be called to remove a project from the discussion view.

If the project is not bound to a session, loadiing and unloading of projects does not effect any other views than the discussion view.

The functions performed by the loading in and unloading of projects is described in detail in Book II.

# 4. Amendments within the project

To view the proposal (amendments and decisions) contained in the project, click on the Preview button to the right of the project.

A new window will be opened:

| Ga          | · 27  | 🕐 · 💌 💈 🐔 🔎 Search 👷 Favoritas 🜒 Nacia                                                                                                    | · · · · · · · · · · · · · · · · · · ·            |                                                               |  |
|-------------|-------|----------------------------------------------------------------------------------------------------|--------------------------------------------------|---------------------------------------------------------------|--|
|             |       | EV FEJL IPC 👌 CISROC - Bask search 🌒 TEST IPC                                                                                                    |                                                  |                                                               |  |
| Acdress     | he    | to (Javas access bulps)/incightprasand. subget in _protect=C421                                                                                                    |                                                  |                                                               |  |
|             |       |                                                                                                    |                                                  |                                                               |  |
|             |       |                                                                                                    |                                                  | Decisions                                                     |  |
|             |       |                                                                                                    | Decisions                                        | s of session CE/34                                            |  |
| <b>MNEX</b> | ;     | coar                                                                                                    | (Project Rapponeous C123/SFT)                    |                                                               |  |
| r I         | lille | ELECTRIC DIGITAL DATA PROCESSING (cmplors) in<br>considerse-lang cases in scene composition des 60                                                                                                    |                                                  |                                                               |  |
| ANNEO       | E     | GOGF                                                                                                    | [Project-Rapporteur: C423/SE]                    | ≪E34:<br>translator:                                          |  |
| с I         | ida s | TRATEMENT ELECTRIQUE DE DONNÉES NUMÉRIQUES (stants) ar control d'une sate ou stantage "Period de l'une cons<br>permetri a dell'ARE, anti accil ARE d'acconstituita de la state a de l'acches acciliu catrità de l'ARE accilit<br>Estritues a "Attive NOME |                                                  |                                                               |  |
| anfr        | ,     | COGE                                                                                                    | [Project.Bapporteur: CL23:SF]                    | of FM:                                                        |  |
| F 3         | 207   | <ul> <li>(instantional or other) joiners relations</li> </ul>                                                                                                    | na fel kristokada olangelan sebilar a termada (6 | 00F 2016 Salah ang ang ang ang                                |  |
| MNEX        | г     | coar                                                                                                    | (Projeci Rapporteur: ⊂ (2) SF]                   | aCED4><br>Transizio:                                          |  |
| F 3         | 207   | <ul> <li>Describions closerio de Aucesciales dourbe cade quélo tert</li> </ul>                                                                                                    | nness een Alexanos asta huladen ella sa          | kerüleren <b>600F 2/16</b> alla barta                         |  |
|             |       | GOGF                                                                                                    | [Projeci-Rapporteur: C420/SE]                    | <e¥:< td=""></e¥:<>                                           |  |
| ANE         | 202   | <ul> <li>Insurance could value to walk access a will not extend<br/>to be now hydronized accession as a particular HOM is</li> </ul>                                                                                                    |                                                  | aa <mark>H01H 13/7</mark> 3: De model concluse ona astalise a |  |

Figure 35.: Administrator/projects: preview of amendments

This screen is explained at the Annex viewer interface.

To go "into" a project, to see the proposal's amendments, either click on the desired area (under column **Area**), on the project number (under column **Proj**.) or on the Area button

to the right of the project. For a description of what proposals are and how they change in the course of the IPC revision process, see Book II.

Clicking on any of the areas listed for the project will bring up a screen where the amendments in the current proposal of the project falling under the selected area are listed. Clicking on the Proposal button will bring up a screen where all the amendments in the current proposal of the project are listed. The contents of the screen (whether all amendments are displayed or those belonging to a selected area) can be seen in the top line of the screen ("breadcrumbs"; i.e. the navigation path through which you have reached the actual screen), as well as the identifier of the project. Apart from the difference in the list of displayed amendments, these screens and the functionality offered by them are the same.

If you click on the identifer of the project: (using the C337 project as example):

| WIPO                                                  | Edition (7) # Proj. (0337) | Edition (7) shows which edition<br>Proj. (C337) shows which project                                                                                                    |            |
|-------------------------------------------------------|----------------------------|----------------------------------------------------------------------------------------------------|------------|
| User attita (El                                       | Barbol A En                | d simbol — Kind — Lang, - Am, hee — Seasi-                                                                                                    | Decision 😁 |
| Close window<br>Administration interface              | A 🗙 C A21                  | BAKING FOUPMENT FOR MAKING OR<br>PROCESSING DOUCHS, DOUCHS FOR BAKING<br>< CREDIED FOR SHOT SUBJECTS                                                                                               | adopt      |
| Hela<br>Revisionsopport<br>Innjents 🔤<br>Controlition | <u>AX</u> c 521            | CUISSON AU FOUR MATÉRIEL POUR LA<br>PRÉPARATION OU LE TRAITEMENT DE LA PÂTE<br>PATE A CUIRE<br>« Designet la la construction agréel la                                                             | atur       |
| Home V<br>Americ mentilin Cect<br>Fu V                | A 1917                     | TREATMENT, e.g. PRESERVATION, OF FLOUR<br>OR DOUGH FOR BAKING, e.g. BY ADDITION OF<br>MATERIALS BAKING, BAKERY PRODUCTS,<br>PRESERVATION THEREOF<br>< Charged to filesectoretice system >          | ator       |
| Edmon: 7 🗹                                            | <u>2 X</u> 6 A210          | TRAITEMENT, p.ex. CONSERVATION, DE LA<br>FARINE OU DE LA PÀTE À CUIRE, p.ex. PAR<br>ADDITION DINGRÉDIENTS CUISSON PRODUITS<br>DE BOULANGERIE; LEUR CONSERVATION<br>C DIRUCTURE : LEUR CONSERVATION | ette       |
|                                                       | 🐊 🗙 C - 5215 200           | Incoment of from or dough by acking materials thereto<br>before or during baking (A21D-1000 to assissements)<br>< Changed to placest frequee symbol ()                                             | nth.r      |
|                                                       | 🔊 🗙 C 🖓 A210-2000          | Traitement de la farine ou de la pàte par addition<br>«fingràfiens avant ou pendant la cuission (1211) 10:00 s<br>provid<br>«filtre qui futto completente avaitable ?                              | .ectr      |
|                                                       | 🄊 🗙 C - 5232               | FOODS, FOODSTUFFS, OR NON-ALCOHOLIC<br>BEVERAGES, NOT COVERED BY SUBCLASSES<br>A21D OR A238-A23J THEIR PREPARATION OR                                                                              | ofor .     |

Figure 36.: Administrator/projects: proposals view

The screen will look like this, if an area of the project was clicked on (using the A23L area of the C337 project as example):

|                                                                                                    | Edition (7) > Proj. (C337 | 71 9 Area (A23L)                                                                                                    |
|----------------------------------------------------------------------------------------------------|---------------------------|----------------------------------------------------------------------------------------------------|
| Uber antila (E)<br>Consivination<br>Administration menu C<br>Heal<br>Revision consult<br>Interesta<br>Conferration<br>Home | 2 C A29L                  | FOODS.<br>ELVER<br>A21D OF<br>TREATM<br>NUTRIN<br>(\$730ho<br>A229) P<br>FOODSTUFFS, IN GENERAL<br>S Charged Action of IPC,<br>Proj. (C337) shows which edition of IPC,<br>Proj. (C337) shows which project and<br>Area (A23L) shows which area is<br>displayed<br>S Charged Action of IPC,<br>Proj. (C337) shows which area is<br>displayed<br>S Charged Action of IPC,<br>Proj. (C337) shows which area is<br>displayed<br>S Charged Action of IPC,<br>Proj. (C337) shows which area is<br>displayed<br>S Charged Action of IPC,<br>Proj. (C337) shows which area is<br>displayed<br>S Charged Action of IPC,<br>Proj. (C337) shows which area is<br>displayed<br>S Charged Action of IPC,<br>Proj. (C337) shows which area is<br>displayed |
| anendment hood<br>Ful 💽<br>Edit of 17 💽                                                                                    | <b>MX</b> 6 633           | ALIMENTS, PRODUITS ALIMENTAIRES OU adry<br>BOISSONS NON ALCOOLISEES NON COUVERTS<br>PAR LES SOUS-CLASSES A210 OU A238-A230<br>LEUR PREPARATION OU TRAITEMENT, p.ex.<br>CUISSON, MODIFICATION DES OUALITES<br>NUTRITIVES, TRAITEMENT PHYSIOUE (in volum<br>Datio Calabert of Construction on Calabert<br>Datio Calabert of Construction on Calabert<br>Dation of Construction Calabert<br>Dation of Construction of Calabert<br>Dation of Construction of Calabert<br>Dation of Construction of Construction<br>Général<br>CEX2000 FRODUITS ALIMENTAIRES EN<br>GÉNÉRAL                                                                                                    |

Figure 37.: Administrator/projects: proposals in an area view

Clicking on the 🖆 button will return to the screen, from where this one was called up.

Another way to work with areas within a project is to bring up the areas view. This can be done by clicking on the Area button

In the areas view, the areas affected by the project are listed:

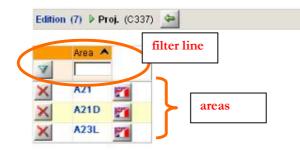

Figure 38.: Administrator/projects: areas view

The function buttons that appear on the screen are:

| Y  | Use filters (like they are described at Filtering)     |  |
|----|--------------------------------------------------------|--|
| ×  | Delete the area (and the amendments under it)          |  |
| 21 | Translation (go to the <u>Translator's interface</u> ) |  |

# B. Working with amendments

Irrespective of whence the proposals view is brought up, it looks the same and its use is the same.

There are three main parts of this screen: the header line, the filter line and the list of items, as can be seen below:

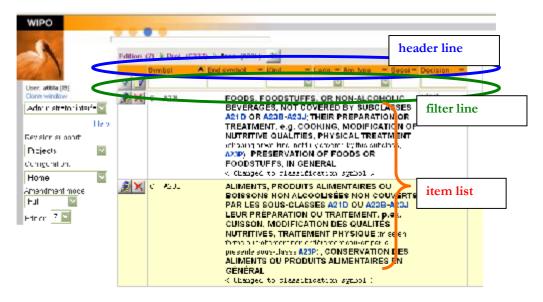

Figure 39.: Administrator/projects: part of the proposals view

# 1. The amendments screen

#### a. The header line

The header line provides information on the fields that are shown for each line.

These fields – containing information on the amendments – are (in order):

| Field                                                 | Description                                                                        |
|-------------------------------------------------------|------------------------------------------------------------------------------------|
| Symbol                                                | IPC entry this amendment refers to                                                 |
| End symbol                                            | IPC entry that is the end of the range this amendment refers to                    |
| Kind                                                  | The kind of the IPC entry                                                          |
| Language (Lang.)     The language of the amendment    |                                                                                    |
| Amendment type<br>(Am. type)The type of the amendment |                                                                                    |
| Session                                               | The session this amendment is assigned to or decided about latest                  |
| Properties                                            | Additional information, that is dependent on the type of the amendment             |
| Decision                                              | The status of the amendment as a result of the latest decision about the amendment |

The header line can be used for ordering the display of amendments, as described in Ordering.

## b. The item list lines

Each item list line represents one amendment. For each amendment fields of information are displayed (with the contents and in the order explained above).

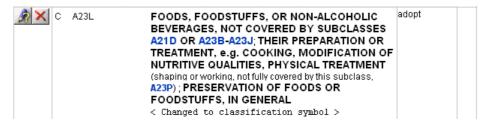

Figure 40.: Administrator/projects: proposals view amendment line

In addition to the fields providing information about the amendment, there are two buttons with different functions and two checkboxes in each line.

| 1 | Edit the fields of the amendment (Modify) in case the project is not yet before a session                                                                                             |
|---|----------------------------------------------------------------------------------------------------|
| Ŕ | Edit the fields of the amendment (Modify) in case the project is before a session; the software will ask you if you really want to change the amendment                               |
| × | Delete the amendment (Delete) from the project; if previous instances were<br>already existing from the amendment (e.g. before a former project) those<br>amendments are not deleted! |

Below the fields of information the actual body (text) of the amendment appears.

#### c. The filter line

The filter line allows the selection from among the amendments in the proposal according to criteria set in the drop-down boxes. The boxes are representing the fields in the order described for the header line.

| Symbol 🔺 | End symbol 💦 🔫 | Kind 👘 🔫 | Lang. 🔫  | Am, type 👘 🔫 | Sessi 🔫 | Decision 👘 🔫 |
|----------|----------------|----------|----------|--------------|---------|--------------|
| V 📝      |                | ~        | <b>~</b> |              |         |              |

Figure 41.: Administrator/projects: proposals view filter line

In addition to the drop-down boxes representing fields of the amendment, there are two buttons with different functions.

| V | Use criteria to filter projects (Use filters) |
|---|-----------------------------------------------|
|   | New element (create new amendment)            |

For the use of the filter line to select projects see Filtering.

To work with the amendments it is possible to edit an existing amendment or creating a new amendment. Both can be done by using the amendment editor.

# 2. The amendment editor

The amendment editor serves the purpose of setting or modifying data in an amendment.

When brought up to create a new amendment it will contain no data and will look like this:

| <b>j</b> | Save amendment modifications                                                           |  |
|----------|----------------------------------------------------------------------------------------|--|
|          | Save and load in (save amendment modifications and load the amendment into the system) |  |
| <u>j</u> | Import text (from an existing IPC entry to the text filed)                             |  |
| Ŷ        | Close window (without saving modifications)                                            |  |

The buttons appearing on the editor screen are the following:

#### a. Creating a new amendment

The empty editor window can be filled in with the data of the new amendment following the simple process (using the creation of a guide heading for A21D 2/00 as an example):

7 fill in Symbol (entry must be in either of the two accepted classification symbol formats: A21D 2/00 or A21D00200); upon leaving the field it will be converted to the format A21D00200;

if you called up the 'new amendment' from an area, the subclass part of the symbol will be filled.

|                | 🖹 http://talap.arcdev:7778 - RIPCIS: Editors - Microsoft Internet Explorer 📃 🗖 🔀 |                   |                       |            |  |  |
|----------------|----------------------------------------------------------------------------------|-------------------|-----------------------|------------|--|--|
| 1)<br>30<br>17 | Lang. EN                                                                         | Level of IPC to   | be amended both 🔤     |            |  |  |
| <u>.</u>       | Symbol A23L                                                                      | Kind + subclass 💟 | Am. type 🛛 modify 🛛 💟 | Is C-type? |  |  |
| P              | End sym.                                                                         |                   |                       |            |  |  |
| 4              | To symbol                                                                        | Entry type        | Rel. dot no           |            |  |  |
| _              | End to sym.                                                                      | Priority ord.     | Level                 |            |  |  |
|                | Remark                                                                           |                   | Ra                    | w mode? 📃  |  |  |
|                | 🕵 Ω α 🔘 🞇                                                                        |                   |                       |            |  |  |
| U              |                                                                                  |                   |                       | (          |  |  |
| ⊻<br>×₂        |                                                                                  |                   |                       |            |  |  |
| -              |                                                                                  |                   |                       |            |  |  |
| ײ              |                                                                                  |                   |                       |            |  |  |
|                |                                                                                  |                   |                       |            |  |  |
|                |                                                                                  |                   |                       |            |  |  |
|                |                                                                                  |                   |                       |            |  |  |
|                |                                                                                  |                   |                       |            |  |  |
|                |                                                                                  |                   |                       |            |  |  |
|                |                                                                                  |                   |                       |            |  |  |
|                | TestButton                                                                       |                   |                       |            |  |  |
| 🙆 Do           | one                                                                              |                   | 🥥 Interne             | t,;;       |  |  |

Figure 42.: Amendment editor: creating new amendment step 1

Now, based upon the existence and form of the symbol you enter, the possible values of the input form are filtered.

E.g. if you provide a subclass symbol, which exists, you will *not* be offered to create a guide heading at the place. Moreover, once the symbol existed in the original view, the 'New' operation is also not offered.

**8** select the kind of the entry from the possibilities offered in the Kind drop-down box: only those kinds will be offered, which can be assigned for the symbol typed in (e.g. maingroup, guide heading and note for A21D 2/00); with a + or – sign indicating the existence of that kind of entry in the IPC (+ where exists, - where doesn't);

| Lang. EN           | Level of IPC to I                                                            | be amended both                                                                                                    |
|--------------------|------------------------------------------------------------------------------|----------------------------------------------------------------------------------------------------|
| Symbol A21D00200   | Kind                                                                         | Am. type 🔤 modifyunstr. 💟 Is C-type? 🔲                                                                                                    |
| End sym. A21D00200 | + maingroup                                                                  |                                                                                                    |
|                    | Entry type + note                                                            | Rel. dot no                                                                                                    |
| End to sym.        | Priority of                                                                  | Level                                                                                                    |
| Remark             |                                                                              | Raw mode? 🔲                                                                                                    |
| 🔊 Ω Ω 🚫            |                                                                              |                                                                                                    |
|                    |                                                                              |                                                                                                    |
|                    |                                                                              |                                                                                                    |
|                    |                                                                              |                                                                                                    |
|                    |                                                                              |                                                                                                    |
|                    |                                                                              |                                                                                                    |
|                    |                                                                              |                                                                                                    |
|                    |                                                                              |                                                                                                    |
|                    |                                                                              |                                                                                                    |
|                    |                                                                              |                                                                                                    |
|                    | Symbol A21D00200<br>End sym. A21D00200<br>To symbol<br>End to sym.<br>Remark | Symbol A21D00200<br>End sym. A21D00200<br>To symbol End to sym. Priority of Priority of Priori |

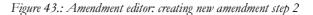

The End symbol is also filled automatically when it is possible.

**9** select the Amendment type in the appearing drop-down box (only those choices will be offered that are adequate for the situation);

| 🕘 http://talap.arcdev:7778 - RIPCIS: Editors - Microsoft Internet Explorer 📃 🗖 🔀 |                          |                                                                                                    |                |  |
|----------------------------------------------------------------------------------|--------------------------|----------------------------------------------------------------------------------------------------|----------------|--|
|                                                                                  | Lang. EN                 | Level of IPC to be amended both                                                                        | ]              |  |
|                                                                                  | Symbol A21D00200         | Kind - guide heading 💟 🛛 Am. type modifyunsu.                                                          | Is C-type? 🔲   |  |
| P                                                                                | End sym. A21D00200       | modifyunstr.<br>deleteunstr.                                                                           |                |  |
| 4                                                                                | To symbol<br>End to sym. | Entry type Rel. ot no moveunstr.<br>Priority ord. Rel. ot no moveunstr.<br>rewunstr.<br>evel unchanged |                |  |
|                                                                                  | Remark                   | Priority ord                                                                                           | ,<br>Raw mode? |  |
| <u>U</u><br>× <sub>2</sub><br>× <sup>2</sup>                                     | ν Ω χο<br>Ο α Ω χο       |                                                                                                    |                |  |
|                                                                                  |                          |                                                                                                    |                |  |

Figure 44.: Amendment editor: creating new amendment step 3

In the above case, new unstructured would be the natural operation; however, when there are multiple modifications of the record (especially on the advanced level) the other operations become also possible.

**10** Fill in the additional details in the appearing boxes (which depend on the amendment type);

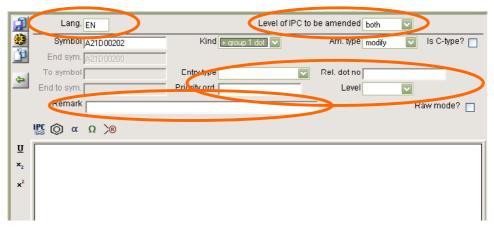

Figure 45.: Amendment editor: creating new amendment step 4

**11** Save the amendment by clicking on the Save amendment modifications **button**.

#### b. Amendment types

The amendment types are the following:

| Туре                                                                                                    | Description                                                                         |  |
|----------------------------------------------------------------------------------------------------|-------------------------------------------------------------------------------------|--|
| New                                                                                                    | Create new IPC entry                                                                |  |
| New unstructured                                                                                                    | Create new unstructured entry                                                       |  |
| Delete                                                                                                    | Delete IPC entry                                                                    |  |
| Deleteunstructured                                                                                                    | Delete unstructured entry                                                           |  |
| Modify                                                                                                    | Modify IPC entry                                                                    |  |
| Modifyunstructured                                                                                                    | Modify unstructured entry                                                           |  |
| Structure                                                                                                    | Change structural level of entry (relative dot no)                                  |  |
| Entry-type                                                                                                    | Change the type of the entry (Classifying symbol, Indexing code,<br>Double purpose) |  |
| Priority                                                                                                    | Change the priority code of entry                                                   |  |
| Moveunstructured                                                                                                    | Move unstructured entry to a new place                                              |  |
| Unchanged                                                                                                    | Leave entry unchanged (as is in the Official view)                                  |  |
| Core-adv.                                                                                                    | core-to-advanved or advanced-to-core                                                |  |
| Special amendment types (their interpretation depend on the steps taken previously in the revision process). These amendments work on the Adopted view (as opposed to the Official view) |                                                                                     |  |
| Deletenew                                                                                                    | Delete an entry created in the revision process (not published yet)                 |  |
| Undelete                                                                                                    | Recreate an entry that was deleted in the revision process (not published yet)      |  |
| Restore                                                                                                    | Change back entry to its original state (as is in the Official view)                |  |
| Renumber                                                                                                    | Renumber entries within range to new range (spreading sub-entries evenly)           |  |

For each amendment type different fields need be filled in, therefore different boxes appear in the editor window. The following figures illustrate this:

| Lang. EN         | Level of IP(                                                       |
|------------------|--------------------------------------------------------------------|
| Symbol A21D00500 | Kind - guide heading 💟                                             |
| End sym.         | - guide heading<br>- maingroup                                     |
| To symbol        | Entry type note                                                    |
| End to sym.      | Priority ord.                                                      |
| Remark           |                                                                    |
| 🕵 🔘 α Ω >®       |                                                                    |
|                  | Symbol A21D00500<br>End sym.<br>To symbol<br>End to sym.<br>Remark |

Figure 46.: Amendment editor: presentation of dependance of "kind" from "symbol"

| (二)<br>(1)<br>(1)<br>(1)<br>(1)<br>(1)<br>(1)<br>(1)<br>(1)<br>(1)<br>(1 | Lang. EN         | Level of IPC to  | be amended both             |
|--------------------------------------------------------------------------|------------------|------------------|-----------------------------|
|                                                                          | Symbol A21D00500 | Kind - maingroup | Am. type new 💟 Is C-type? 🗌 |
|                                                                          | End sym.         |                  | new                         |
| 4                                                                        | To symbol        | Entry type 💽     | Rel. dot no                 |
|                                                                          | End to sym.      | Priority ord.    | Level                       |
|                                                                          | Remark           |                  | Raw mode? 🗖                 |
|                                                                          | 🖉 🔘 α Ω >®       |                  |                             |
| Ū                                                                        |                  |                  |                             |

Figure 47.: Amendment editor: creation of new IPC entry; dependance of amendment type from kind

| )<br>)<br>)<br>) | Lang. EN         | Level of IPC to        | be amended both                  |
|------------------|------------------|------------------------|----------------------------------|
|                  | Symbol A21D00500 | Kind - guide heading 💟 | Am. type newunstr. 🔽 😽 C-type? 🔲 |
| P                | End sym.         |                        | newunstr.                        |
| 4                | To symbol        | Entry type             | Rel. dot no                      |
|                  | End to sym.      | Priority ord.          | Level                            |
|                  | Remark           |                        | Raw mode? 🔲                      |
|                  | 🔊 Ω 🔉 🔘 🎇        |                        |                                  |
| Ū                |                  |                        |                                  |

Figure 48.: Amendment editor: creating of new unstructured entry

In this example, the 'structured entry editor' is presented for the 'content' part of the amendment.

| <b>j</b> | Lang. EN         |               | Level of IPC to b              | ie ar |
|----------|------------------|---------------|--------------------------------|-------|
| <b>9</b> | Symbol A21D00200 | Kind          | -                              | ŀ     |
| 6        | End sym.         |               | - guide heading<br>+ maingroup |       |
| 4        | To symbol        | Entry type    |                                | Re    |
|          | End to sym.      | Priority ord. |                                |       |
|          | Remark           |               |                                |       |
|          | ,                |               |                                |       |

Figure 49.: Amendment editor: existing entries: maingroup and note

In the above example: '-' for kind will allow selecting interval operations, where kind is irrelevant.

| <b>j</b> | Lang. EN         | Level of IPC to    | be amended both                    |
|----------|------------------|--------------------|------------------------------------|
| <b></b>  | Symbol A21D00200 | Kind + maingroup 💟 | Am. type entry-type 🔽 Is C-type? 📃 |
| 4        | End sym.         |                    | modify<br>delete                   |
|          | To symbol        | Entry type         | Rel. dot no entry-type             |
|          | End to sym.      | Priority ord.      | Level priority                     |
|          | Remark           |                    | Raw mode?                          |
|          |                  |                    |                                    |

Figure 50.: Amendment editor: possible operations for existing entry

|       | Lang. EN         | Level of IPC to be amended both |                                  |
|-------|------------------|---------------------------------|----------------------------------|
| ٠     | Symbol A21D00200 | Kind + maingroup 🔽              | Am. type delete State Is C-type? |
| 4     | End sym.         |                                 |                                  |
|       | To symbol        | Entry type 🔍                    | Rel. dot no                      |
|       | End to sym.      | Priority ord.                   | Level                            |
|       | Remark           |                                 | Raw mode? 🔲                      |
| trans | ferred to        | covered by                      |                                  |
| From  | n To             | From                            | То                               |
| 2     |                  |                                 |                                  |
|       |                  |                                 |                                  |

Figure 51.: Amendment editor: deleting an entry

In this example, the 'delete entry editor' is presented for the 'content' part of the amendment.

| <b>j</b> | Lang. EN           |               | Level of IPC to I     | be amended both 🛛 🔽    |              |
|----------|--------------------|---------------|-----------------------|------------------------|--------------|
| <u>.</u> | Symbol A21D00200   | Kind + note   | $\mathbf{\sim}$       | Am. type deleteunstr 🔽 | Is C-type? 🔲 |
| 6        | End sym. A21D00200 |               |                       |                        |              |
| -        | To symbol          | Entry type    | $\mathbf{\mathbf{v}}$ | Rel. dot no            |              |
|          | End to sym.        | Priority ord. |                       | Level 🗸                |              |
|          | Remark             |               |                       | -                      | Raw mode? 📋  |
|          | ,                  |               |                       |                        |              |

Figure 52.: Amendment editor: deleting an unstructured entry

No content part is needed for a delete unstructured entry.

|        | Lang. EN                 | be amended advanced 💟         |                                |
|--------|--------------------------|-------------------------------|--------------------------------|
|        | Symbol A01B00102         | Kind + group 1 dot 🔽          | Am. type modify 🔽 Is C-type? 🔤 |
| 2      | End sym.                 |                               |                                |
| 4      | To symbol<br>End to sym. | Entry type classifying symbol | Rel. dot no                    |
|        | Remark                   |                               | Raw mode?                      |
|        | 🖉 Ω α 🔘                  |                               |                                |
| U<br>¥ | Spades; Shovels          |                               |                                |

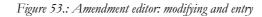

| <b>"</b>     | Lang. EN                                                                                                    | Level of IPC to                                                                                                    | be amended advanced 💟                                                                                                    |
|--------------|----------------------------------------------------------------------------------------------------|----------------------------------------------------------------------------------------------------|----------------------------------------------------------------------------------------------------|
|              | Symbol A01D                                                                                                    | Kind + note 💟                                                                                                    | Am. type modifyunstr. 💟 Is C-type? 🔲                                                                                             |
| þ            | End sym.                                                                                                    |                                                                                                    |                                                                                                    |
| 61           | To symbol                                                                                                    | Entry type classifying symbol 💉                                                                                                    | Rel. dot no                                                                                                    |
| -            | End to sym.                                                                                                    | Priority ord.                                                                                                    | Level                                                                                                    |
|              | Remark                                                                                                    |                                                                                                    | Raw mode? 🔲                                                                                                    |
| U<br>×2<br>ײ | does not cover other mecha<br>21102, [7]<br>2. In this subclass, in groups J<br>A01D 75/00, it is desirable to<br>codes should be <u>unlinked</u> .] | redding or pulverising of stubble, e.g. fo<br>nical destruction of unwanted vegetation<br>(01D 34/00, A01D 42/00, A01D 43/00, A0<br>o add the indexing codes of groups A01<br>(7)<br>(01D 42/00-A01D 45/00, it is desirable to | n, which is covered by group <mark>A01M</mark><br>D1D 57/00, A01D 67/00, A01D 69/00 and<br>D 101/00 or A01D 103/00. The indexing |

Figure 54.: Amendment editor: modifying an unstructured entry

|   | Lang. EN         | Level of IPC to be amended advanced 💟 |                                   |  |
|---|------------------|---------------------------------------|-----------------------------------|--|
| ٠ | Symbol A01D00102 | Kind 🗕 + group 1 dot 🔽                | Am. type structure 🔽 Is C-type? 🔲 |  |
| 4 | End sym.         |                                       | $\frown$                          |  |
|   | To symbol        | Entry type classifying symbol 💉       | Rel. ddt no 1                     |  |
|   | End to sym.      | Priority ord.                         |                                   |  |
|   | Remark           |                                       | Raw mode? 🗖                       |  |
|   | ·                |                                       |                                   |  |

Figure 55.: Amendment editor: changing the structural level of an entry

|   | Lang. EN    | Level of IPC to          | be amended advanced 💟              |
|---|-------------|--------------------------|------------------------------------|
|   | Symbol F21W | Kind 🕂 subclass 🔽        | Am. type entry-type 💟 Is C-type? 🔲 |
| 4 | End sym.    |                          |                                    |
| - | To symbol   | Entry type indexing code | Rel. dot no                        |
|   | End to sym. | Priority ord             | Level                              |
|   | Remark      |                          | Raw mode? 🔲                        |
|   |             |                          |                                    |

Figure 56.: Amendment editor: changing the type of an entry

|   | Lang. EN         | Level of IPC to         | be amended advanced 💟            |
|---|------------------|-------------------------|----------------------------------|
|   | Symbol A01B00102 | Kind 🛛 + group 1 dot 💟  | Am. type priority 💟 Is C-type? 🔲 |
| 6 | End sym.         |                         |                                  |
| 4 | To symbol        | Entry type indexing ode | Rel. dot no                      |
|   | End to sym.      | Priority ord. 20        | Level 🗸                          |
|   | Remark           |                         | Raw mode?                        |

#### Figure 57.: Amendment editor: changing the priority code

| Lang. EN              | Level of IPC to                 | be amended core                    |
|-----------------------|---------------------------------|------------------------------------|
| Symbol A01N02500      | Kind + note 🔽                   | Am. type moveunstr. 🔽 Is C-type? 🔲 |
| End sym. A01N06500    |                                 |                                    |
| To symbol A01N02500   | Entry type classifying symbol 💌 | Rel. dot no                        |
| End to sym. A01N06600 | Priority ord. 20                | Level                              |
| Remark                |                                 | Raw mode? 🔲                        |
|                       |                                 |                                    |

Figure 58.: Modifying the scope of an unstructured entry

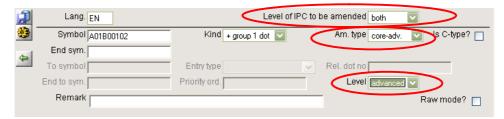

Figure 59.: Amendment editor: moving a core level entry to advanced

|   | Lang. EN         | Level of If            | PC to I | be amended both                   |
|---|------------------|------------------------|---------|-----------------------------------|
|   | Symbol A01B00102 | Kind 🛛 + group 1 dot 💟 |         | Am. type unchanged 🔽 Is C-type? 📃 |
| 4 | End sym.         |                        |         |                                   |
| _ | To symbol        | Entry type             | $\sim$  | Rel. dot no                       |
|   | End to sym.      | Priority ord.          | _       | Level                             |
|   | Remark           |                        |         | Raw mode?                         |

Figure 60.: Amendment editor: setting entry unchanged

| Symbol          | A21D00200   |  |
|-----------------|-------------|--|
| Symbol          | maingroup 💌 |  |
| Lang.           | EN 💌        |  |
| 👄 🛛 Am. type    | deletenew 💌 |  |
| Remark          |             |  |
| for test purpos | es          |  |

Figure 61.: Amendment editor: deleting a newly created entry

| 1<br>1<br>1<br>1<br>1<br>1<br>1<br>1<br>1<br>1<br>1<br>1<br>1<br>1<br>1<br>1<br>1<br>1<br>1 | Symbol<br>End symbol<br>Kind<br>Lang.<br>Am. type | A21D00200 |
|---------------------------------------------------------------------------------------------|---------------------------------------------------|-----------|
|                                                                                             | Remark<br>for test purposes                       |           |

Figure 62.: Amendment editor: undeleting a newly deleted entry

| 4 | Symbol<br>End symbol<br>Kind<br>Lang.<br>Am. type | A21D00200<br>maingroup •<br>EN •<br>restore • |
|---|---------------------------------------------------|-----------------------------------------------|
|   | Remark                                            |                                               |
|   | for test purposes                                 |                                               |

Figure 63.: Amendment editor: restoring an entry to its original state

| Symbol<br>End symbol<br>Kind<br>Lang.<br>Am. type | A23G00330 | To symbol<br>End to symbol |  |
|---------------------------------------------------|-----------|----------------------------|--|
| Remark<br>for test purposes                       |           | I                          |  |

Figure 64.: Amendment editor: renumbering range of entries

# c. Editing an existing amendment

When brought up for editing an existing amendment it will contain the actual data contents of the fields within the amendment, and look like this:

| 🍯 RIPO     | IS: Editors - Micro                                                          | osoft Internet Explorer                                   |                                       |                   |
|------------|------------------------------------------------------------------------------|-----------------------------------------------------------|---------------------------------------|-------------------|
| 4 <b>1</b> | Symbol<br>Kind<br>Lang.<br>Am. type<br>Decision<br>Remark<br>Amendment level | A21D<br>subclass •<br>EN •<br>modify •<br>Fore •          | Entry type<br>Level<br>Priority order | Classifying  Core |
|            | OF MATERIAL                                                                  | e.g. PRESERVATION, OF FLOUI<br>S; BAKING; BAKERY PRODUCT: |                                       |                   |
|            | TestButton                                                                   |                                                           |                                       |                   |

Figure 65.: Amendment editor showing the contents of an existing amendment

Having the contents of certain fields changed may cause the structure of the editor window to change, displaying those fields (boxes) that are relevant to the situation (similarly to the amendment type examples above).

## d. Formatting the text body of the amendment

The text in the lowermost box of the editor window can be either typed in, imported from the IPC database, copied here, or any combination of these.

Importing text from the IPC database is done by clicking on the Import text button. The following window will appear:

#### PART IV 53

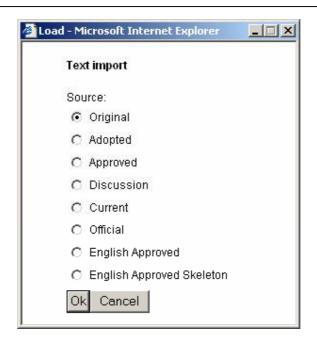

Figure 66.: Amendment editor: importing text to the amendment

This function will import the text of the IPC entry specified in the symbol field, from the view selected in the pop-up window above. This text can then be edited.

Copying text here is possible using the standard MS Windows techniques (copy and paste, drag-and-drop). When formatted text is copied here, its formatting is retained to the extent possible.

For structured entries the allowed formatting possibilities are as follows:

| Ū                     | Underline   |
|-----------------------|-------------|
| ×2                    | Subscript   |
| <b>x</b> <sup>2</sup> | Superscript |

Also the following special functions are offered:

| H <sub>2</sub> O | Insert formula |
|------------------|----------------|
| IPC              | Create link    |

Clicking on the insert formula button will bring up the following pop-up window:

| 🚰 http://www.arcdev.hu/ripcistest/ 💶 💌 |        |  |
|----------------------------------------|--------|--|
| Formula file:                          | Browse |  |
|                                        | Diomoc |  |
| Submit Cancel                          |        |  |
|                                        |        |  |

Figure 67.: Amendment editor: insert formula pop-up window

The file name and location containing the formula can be typed in, or by clicking on Browse button it can be selected in the MS Windows standard way. Clicking on Submit will actually import the formula. Clicking on Cancel will abort this procedure and return to the amendment editor.

To insert a link to an existing IPC entry type in its symbol, select it and click on the Create link button. The existence of the entry will be checked (and Invalid IPC message displayed if it does not exist) and the link will be created. The link appears in blue color.

For the formatting of unstructured entries more possibilities are offered. In addition to the ones described above, the possibilities are as follows:

|             | Ordered list   |
|-------------|----------------|
| E           | Unordered list |
|             | Insert table   |
|             | Insert row     |
| * <u>:=</u> | Insert orphan  |

1

If for any reason the conversion of the formatted text to XML is not successful, an exclamation mark will appear next to the amendment, like this:

# C. Working with sessions

Selecting sessions on the Administrator interface initial screen takes the user to the following screen, where all the sessions in the system are displayed:

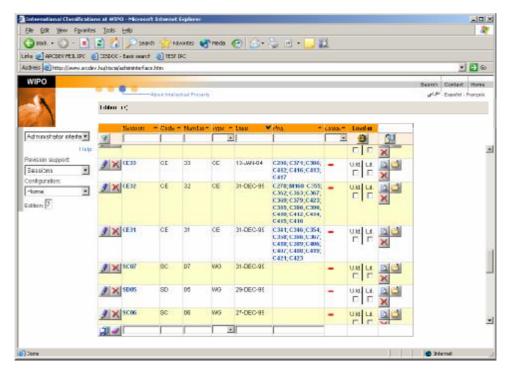

Figure 68.: Administrator/sessions interface: display of sessions

# 1. The sessions screen

There are three main parts of this screen: the filter line, the editor line and the list of items, as can be seen below:

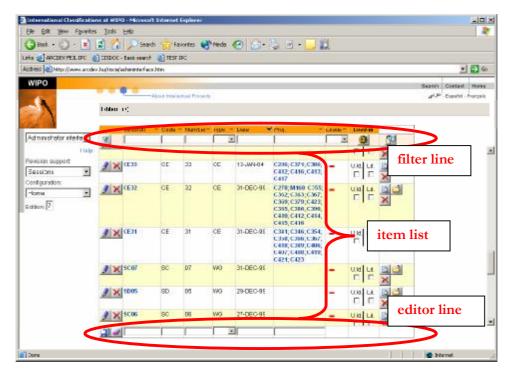

Figure 69.: Administrator/sessions interface: lines on the sessions screen

## a. The filter line

The filter line allows the selection from among the projects in the system according to criteria set in the drop-down boxes.

|   | Session 👘 🔫 | Code 🔫 | Number= | Туре 🔫 | Date 🛛 💙 | Proj. 🗧 | Loade= | Load-in |  |
|---|-------------|--------|---------|--------|----------|---------|--------|---------|--|
| V |             |        |         | •      |          |         | •      | ٠       |  |

Figure 70.: Administrator/sessions interface: the filter line

The fields of session information for which criteria can be given (and which appears for each selected project displayed) are (in order):

| Field              | Description                                    | Title   |
|--------------------|------------------------------------------------|---------|
| Session identifier | Unique identifier of the session (Code+Number) | Session |
| Session code       | The code of the session                        | Code    |
| Session number     | The number of the session                      | Number  |
| Session type       | The type of the session                        | Туре    |
| Session date       | The date of the session                        | Date    |
| Projects           | The projects assigned to this session          | Proj.   |
| Loaded in          | Indicator to show if the project is loaded in  | Loaded  |

In addition to the drop-down boxes representing fields of the project, there are three buttons with different functions.

| V          | Use criteria to filter projects (Use filters)        |  |  |  |  |  |  |
|------------|------------------------------------------------------|--|--|--|--|--|--|
|            | Start loading in the project (Load-in)               |  |  |  |  |  |  |
| <b>F</b> D | Upload project information from an XML file (Upload) |  |  |  |  |  |  |

For the use of the filter line to select projects see Filtering.

The filter line can be used for ordering the display of items, as described in Ordering.

#### b. The item list lines

Each item list line represents one session. For each session fields of information are displayed (with the contents and in the order explained above).

| CE33 CE | 33 | CE | 12-JAN-04 | C286; C371; C386;<br>C412; C416; C413;<br>C417 | - | U.Id. Ld. |  |
|---------|----|----|-----------|------------------------------------------------|---|-----------|--|
|---------|----|----|-----------|------------------------------------------------|---|-----------|--|

Figure 71.: Administrator/sessions interface: one line representing a session

In addition to the fields providing information about the session, there are five buttons with different functions and two checkboxes in each line.

| 9              | Edit the fields of the session (Modify)                                                                                     |
|----------------|----------------------------------------------------------------------------------------------------|
| (to the left)  | Delete the session (Delete)                                                                                                 |
| <u>Q</u>       | Preview amendments and decisions of the session (Preview)                                                                   |
|                | Check which projects of the session are closable (Show closable projects)                                                   |
| (to the right) | Delete all the amendments of the session (Delete amendment of session)                                                      |
| U.Id. Ld.      | Check U.ld. to unload or Ld. to load in the session (executed when the Load-<br>in button on the filter line is clicked on) |

#### c. The editor line

The editor line allows the creation of a new session or the editing of the fields of information of the session.

| i cont | 10       |       |   | <br>r | 1 0 0 0 0 0 0 0 0 0 0 0 0 0 0 0 0 0 0 0 |  |
|--------|----------|-------|---|-------|-----------------------------------------|--|
|        | <i>a</i> |       | - |       |                                         |  |
|        |          | I. I. |   | <br>  |                                         |  |
|        |          |       |   |       |                                         |  |

Figure 72.: Administrator/sessions interface: the editor line

There are drop-down boxes where information can be set for the new sessions. In addition to these boxes, there are two buttons with different functions:

| <b>F</b> | Add new project (with the information set here) |
|----------|-------------------------------------------------|
| 2        | Clear the fields                                |

For the use of the editor line see Creation of session, editing session information.

# 2. Creation of sessions, editing session information

The editor line of the Administrator/sessions screen serves for the creation of a new session. To create a new session the user defines the necessary characteristic information of the session by filling in the fields in the editor line and clicking on the Add new button.

The field Session (session identifier) cannot be filled in, as it will be generated by the system, using the contents of the Code and Number fields (e.g. the session with code SX and number 55 will get the identifier SX55). Similarly, the Proj. field cannot be filled in, as its value (content) will be determined later on when assigning projects to the session.

Of the remaining fields the Code, Number, Type and Date must be filled in.

The field Type have preset values, from which the desired can be selected in the dropdown boxes. These are the values set for Session types on the <u>configurator interface</u>:

| Туре |   | CE |
|------|---|----|
|      | • | IB |
|      | • | SC |
|      | • | WG |

Creating a session could look like this:

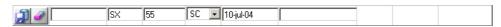

Figure 73.: Administrator/sessions: filling in session information

The information provided in the editor line as above will create the session:

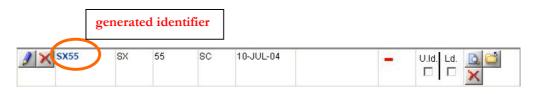

Figure 74.: Administrator/sessions: newly created session

An existing session can be deleted by clicking on the Delete button to the left of the session. Doing so will highlight the indicated session in red, and a pop-up window appear with a confirmation question.

| A 8903   | SX | 55         | SC | 10-JUL-04   |                                    |          | U.Id. Ld. |   |
|----------|----|------------|----|-------------|------------------------------------|----------|-----------|---|
| A 🗙 IB36 | IB | Microso    |    | et Explorer | ×                                  | -        | U.Id. Ld. | X |
| 🥖 🗙 CE34 | CE | $\bigcirc$ |    |             | o delete the actual row?<br>Cancel |          | U.Id. Ld. | X |
|          | SW | <          |    |             |                                    | <b>-</b> | U.Id. Ld. | X |

Figure 75.: Administrator/sessions: deleting a session

Editing the fields of information of an existing session becomes possible upon clicking on the Modify button to the left of the session. It brings up the values if the fields of information for the session in the editor line.

| International Classification |                                |                                                                                                    | R Internet   | Explane      |        |                     |                                                    |       |           |           |           |          |
|------------------------------|--------------------------------|----------------------------------------------------------------------------------------------------|--------------|--------------|--------|---------------------|----------------------------------------------------|-------|-----------|-----------|-----------|----------|
| Bin Edt Sheve Agvordes       |                                | 100 100                                                                                                    |              |              |        | -                   |                                                    | 64    |           |           |           |          |
| 3 Red: + 🔿 - 💌               |                                |                                                                                                    |              |              | P Veda | C (23.              | Se 19 - 19 - 19 - 19 - 19 - 19 - 19 - 19           | 2     |           |           |           |          |
| NAS 2 ARODEV FEX DAG         |                                |                                                                                                    |              | PC           |        |                     |                                                    |       |           |           |           | 0 G      |
| these and the first and      | <ul> <li>hidelprict</li> </ul> | whotopattan                                                                                                    | A MAY        | _            |        |                     |                                                    |       |           |           | -         |          |
| WIPO                         |                                | 0.0                                                                                                    |              |              |        |                     |                                                    |       |           |           | Dantect   |          |
| 1                            | Edition                        |                                                                                                    | Acc at press | daat Sysperi | V.     |                     |                                                    |       |           | - N.      | - Español | Françaia |
| 1 APRIL 19                   |                                | Eessio1                                                                                                    | T Cope 1     | NUMBER       | Trat : | Data                | f Prci. –                                          | Loade | Lead-in-  | (         |           |          |
| Administrator interle        | A                              |                                                                                                    |              |              | 1 3    | A second second     | 1                                                  | 1.1   |           | 52        |           |          |
| Help                         | 1                              | 3835                                                                                                    | π×.          | 55           | 50     | 18-301-04           |                                                    | -     | Uta La La |           |           |          |
| -eras no sus por<br>Seccións |                                |                                                                                                    |              |              |        |                     |                                                    |       | 2         |           |           |          |
| Secci no 🥑                   |                                | 11032                                                                                                    |              | к            | 1      | 10.0140             | 12440                                              | - C   |           |           |           |          |
| ene 💌                        |                                | CI 31                                                                                                    | •            | 1            | 11     | 174 V.NHIM          | CSI7 CS48 CS94<br>C395 C411 C420<br>C425 C412 C422 |       |           | selected  | proj      | ect      |
|                              |                                | <w41< td=""><td>s</td><td></td><td>¢.</td><td>20 MARTIN</td><td>6780</td><td>7</td><td></td><td></td><td></td><td></td></w41<> | s            |              | ¢.     | 20 MARTIN           | 6780                                               | 7     |           |           |           |          |
|                              |                                | CW05                                                                                                    | 0.4          | 5>           | CL.    | <b>H</b> ÷          | 0721                                               | -     |           |           |           |          |
|                              |                                | 04/51                                                                                                    | te.          | •0           | 17     | 28- <b>9</b> 4-9-1- | 6718                                               | 7     |           |           |           |          |
|                              |                                | 0001                                                                                                    | C.>          | 41           | CE     | 30 <b>H</b> V 104   | (7)7                                               | 7     |           |           |           |          |
|                              |                                | IW25                                                                                                    | tt.          | 39           | E      |                     | (7)1                                               | -     |           |           |           |          |
|                              |                                | 0.65                                                                                                    | 153          | 155          | 1911 1 | [13JUL-04           |                                                    |       |           | editor li |           |          |

Figure 76.: Administrator/sessions: editing session information

The function buttons that appear on the editor line while editing the information of an existing session are:

| <b>F</b> | Save modification (and return to previous page)   |
|----------|---------------------------------------------------|
| 2        | Cancel modification (and return to previous page) |

Modifications to the fields of session information can be done similarly to the creation of the session. Accepting the modifications and saving the changes is done by clicking on the Save modification button. If for any reason the changes are to be discarded, click on the Cancel modification button.

# 3. Loading in and unloading sessions

Loading in and unloading of sessions is described in Book II.

# 4. Projects and amendments within the project

To view the proposals (amendments and decisions) contained in the session, click on the Preview button to the right of the session.

The screen appearing will look like this:

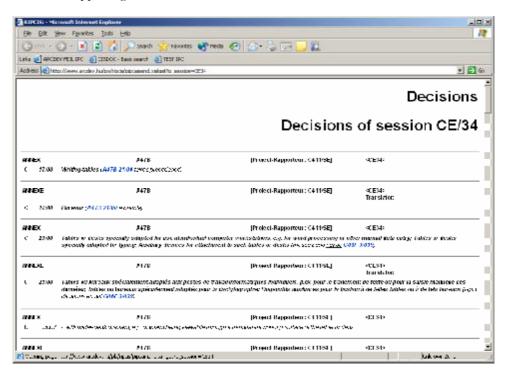

Figure 77.: Administrator/sessions: preview of amendments

This screen is explained at the Annex viewer interface.

To go "into" a session, to see the projects and/or the proposals' amendments, either click on the identifier of the session itself or the desired project. For a description of what proposals are and how they change in the course of the IPC revision process, see xxxxxxxxxxxxxxxx.

Clicking on any of the projects listed for the session will bring up a screen where the amendments in the current proposal of the selected project of the session are listed. Clicking on the session identifier will bring up a screen where all the projects of the session are listed. The contents of the screen (whether all the projects are displayed or trhe amendments of a selected project) can be seen in the top line of the screen ("breadcrumbs"), as well as the identifier of the session.

Clicking on a project on the session line will bring up a screen like this (using the C387 project in the CE34 session as example):

| 📲 International Classifications at WIPO - Microsoft Tabonat England                                                                                                    |                                                                                                    |             |                                                                                                    |              |                        |                                     |                                |                          |     |
|----------------------------------------------------------------------------------------------------|----------------------------------------------------------------------------------------------------|-------------|----------------------------------------------------------------------------------------------------|--------------|------------------------|-------------------------------------|--------------------------------|--------------------------|-----|
| Be EX you favories Look #40<br>Bed +                                                                                                    |                                                                                                    | Sessio      | Edition (7) shows which edition of IPC,<br>Session (CE34) and Proj. (C387) shows which<br>project is displayed |              |                        |                                     | nich                           | Ga<br>Hicena<br>Praspala |     |
| Edition (7). 9 Section ((E34) 9 Proj. (C317) 🛥                                                                                                    |                                                                                                    |             |                                                                                                    |              |                        |                                     |                                |                          |     |
| A brosh to define                                                                                                    | enter el                                                                                                    | ri sadu i e | Kul -                                                                                                    |              | Hu tau -               | Incedes                             |                                | Service in               |     |
| Hap 🗿 🗙                                                                                                    |                                                                                                    |             | eubo ese                                                                                                    | "N           | no: f;                 |                                     | iscurvri prioentycente<br>10 2 |                          | -   |
| Sections                                                                                                    | WINDOWS, WINDSCREENS, NON-FIXED ROOPS, DOORS, OR SIMILAR DEVICES FOR VEHICLES<br>REMOVABLE EXTERNAL PROTECTIVE COVERINGS SPECIALLY ADAPTED FOR VEHICLES<br>(7920 19 2020 19 4 (2020), cr2000 00 2021 (2021) (2021)                                                                                                    |             |                                                                                                    |              |                        |                                     |                                |                          |     |
| Law.7 2×                                                                                                    | 86CJ 1.30                                                                                                    |             | grou : 1 cot                                                                                                   | EN           | mot f:                 | ENTRYTYPE<br>Since Most<br>Arrows   | POLEVEL PRIORITYORDER:         | rdb (I                   |     |
|                                                                                                    | correction is a given of content of the provided the content of the content of |             |                                                                                                    |              |                        |                                     |                                |                          |     |
| 2×                                                                                                    | K 11100<br>r (1001.00 te<br>septembria etata)                                                                                                    |             | tul-<br>Lie is applied                                                                                         | N<br>Helate: | new nor<br>connelación | ditte ja osa f                      | of on lamabountha (rel         | alici                    | - 3 |
|                                                                                                    | 18101100                                                                                                    |             |                                                                                                    | -N           | noch                   | ENDRY MITE<br>Case Mitte<br>Symical | PCLEVEL PRIORITYORDER.         | edovi                    | - 7 |
| Ferrenzitiki esternal protestne conviruingospro dija okuptet to velostava na ja of velosteg, eg, nakong convis<br>1. navno – navno – et osa titiki 2001. pravtav pret store e revice, destte o provenovans (1903-0350), en a<br>1. era sa ova sa titiki 19500. |                                                                                                    |             |                                                                                                    |              |                        |                                     | 3                              |                          |     |
| 2 ×                                                                                                    | 860011.00                                                                                                    |             | : reu : 1 cot                                                                                                  | EN .         | new<br>I               |                                     | DOLEVEL DRIGRITYORDER          | rdb:l                    | -   |
| Done                                                                                                    |                                                                                                    |             |                                                                                                    |              |                        |                                     |                                | 🖕 Istenet                | j.  |

Figure 78.: Administrator/sessions: proposal view of a project

Clicking on the session identifier will bring up a screen like this (using the CE34 session as example):

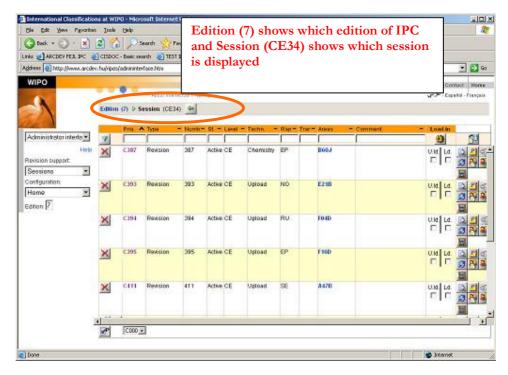

Figure 79.: Administrator/sessions: projects in a session view

Apart from the additional function buttons to the right of the projects this screen looks like and is used like the <u>administrator/projects screen</u>. Note, that an additional bit of information will appear in the top line (breadcrumbs), showing the session the contents of which is displayed.

The additional function buttons that appear on the screen are related to decision making, and are:

| 8        | Create proposal from decisions |
|----------|--------------------------------|
| 8        | Create preparatory documents   |
| <b>S</b> | Make decisions                 |
|          | Publish                        |
| En En    | Merge project                  |

For the process of making decisions, and working with proposals see xxxxxxxxxxxxx

Except for the Make decisions, the other function are simply executed when the button is clicked on. A pop-up window then appears with a confirmation message, like this:

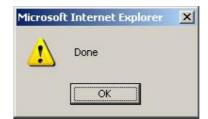

Figure 80.: Administrator/ sessions: confirmation window

#### a. The make decisions screen

Clicking on the Make decisions button will bring up the following screen:

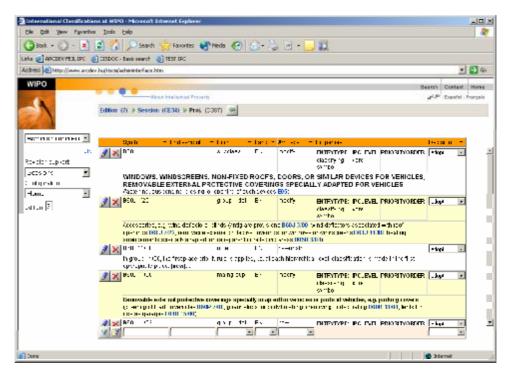

Figure 81.: Administrator/sessions: make decisions screen

This screen is very similar to the <u>administrator/projects proposals view</u>. As on that screen, <u>filtering</u> and <u>ordering</u> of the displayed amendments is possible.

The column "decision" is where the difference lies. Here this column does not only displays the status of the amendment, but rather offers the user the ability to change it. It is possible to set the status of the amendment (i.e. to make decisions, or rather record the decisions of the body making the decisions). Setting the status reflecting a decision is done by selecting the appropriate value in the drop-down box. Possible decisions depend on which body is making the decision. The selection (the decision) is saved when navigating out of the drop-down box (pressing TAB or clicking on the screen somewhere else, than the drop-down box).

# b. Decisions of bodies and amendment statuses

A list of the possible decisions of the bodies of WIPO is shown in the following table:

|                      | 1                      |                                                                  |
|----------------------|------------------------|------------------------------------------------------------------|
| Decision             | Status                 | Description                                                      |
| (Propose)            | Submit                 | Not a decision: RP has proposed the amendment                    |
| (Prepare)            | Prepared               | Not a decision: Preparatory document made                        |
| (Withdraw)           | Withdrawn              | Not a decision: RP has withdrawn the amendment                   |
| noDecide             | Pending                | Decision: awaits further decision, neither approved nor rejected |
| Question             | Questioned             | Amendment not approved, question asked                           |
| Approve              | Approved               | Amendment approved: appears in the Approved view                 |
| QuestionWithApproval | QuestionedWithApproval | Amendment approved, but question asked                           |
| Reject               | Rejected               | Amendment rejected: reinstate entry as in the Official view      |
| - (no decision made) | -                      | Same as reject                                                   |

WG session

#### SC session

| 00 36331011          |            |                                                                  |
|----------------------|------------|------------------------------------------------------------------|
| (Propose)            | Submit     | Not a decision: RP has proposed the amendment                    |
| (Prepare)            | Prepared   | Not a decision: Preparatory document made                        |
| (Withdraw)           | Withdrawn  | Not a decision: RP has withdrawn the amendment                   |
| noDecide             | Pending    | Decision: awaits further decision, neither approved nor rejected |
| Question             | Questioned | Amendment not adopted, question asked                            |
| Adopt                | Adopted    | Amendment adopted: appears in the Adopted view                   |
| Reject               | Rejected   | Amendment rejected: reinstate entry as in the Official view      |
| - (no decision made) | -          | Same as reject                                                   |

| CE session           |              |                                                                             |
|----------------------|--------------|-----------------------------------------------------------------------------|
| (Propose)            | Submit       | Not a decision: RP has proposed the amendment                               |
| (Prepare)            | Prepared     | Not a decision: Preparatory document made                                   |
| Adopt                | Adopted      | Amendment adopted: appears in the Adopted view                              |
| Reject               | Rejected     | Amendment rejected: reinstate entry as in the Official view                 |
| sendbackToWG         | sentbackToWG | Amendment not adopted: sent back to WG for further decision                 |
| sendbackToSC         | sentbackToSC | Amendment not adopted: sent back to SC for further decision (never happens) |
| - (no decision made) | -            | Same as reject                                                              |

| IB session           |            |                                                                    |
|----------------------|------------|--------------------------------------------------------------------|
| (Propose)            | Submit     | Not a decision: RP has proposed the amendment                      |
| (Prepare)            | Prepared   | Not a decision: Preparatory document made                          |
| VerifyWG             | VerifiedWG | Adopt: IB verifies WG decision                                     |
| VerifySC             | VerifiedSC | Adopt: IB verifies SC decision                                     |
| VerifyCA             | VerifiedCA | Adopt: IB verifies core-advanced transition                        |
| Adopt                | Adopted    | Amendment adopted: appears in the Adopted view                     |
| Reject               | Rejected   | Amendment rejected: reinstate entry as in the Official view        |
| Publish              | Published  | Adopt amendment and publish it: appears in the –new– Official view |
| noDecide             | Pending    | Decision: awaits further decision, neither approved nor rejected   |
| - (no decision made) | -          | Same as reject                                                     |

Putting a decisions within brackets indicate, that these are not really decisions.

[End of PART IV]

# **Rapporteur's and Translator's Interface**

#### In this chapter:

| A. | IPC viewer   | 11 |
|----|--------------|----|
|    | Annex viewer |    |
| C. | Error viewer | 29 |
|    |              |    |

# A. Logging in

When selecting the Rapporteur interface on the welcome screen the following screen comes up:

| International CloudIcations at #IPO - Microsoft Externet Explorer | aloi a                                               |
|-------------------------------------------------------------------|------------------------------------------------------|
| Elle Edit View Forwites Itals Lella                               | *                                                    |
| 🔇 bail + 🚫 - 🖻 📓 🐔 🔎 baarti 🧙 favortes 🜒 reda 🤕 🍰 + 🦕 🖻 + 🛄       | L .                                                  |
| unia @]APCDEVPER.IPC @]CISDOC-East search @]TESTIPC               |                                                      |
| Address 💼 http://www.acdrv.hu/riscin/haportau/interface.stm       | 💌 🔁 60                                               |
| WIPO                                                              | Search Contant Mores                                 |
| About Intelligitual Property                                      | e <sup>4</sup> d <sup>90</sup> - Especial - Éverçais |
| Jame G                                                            | <u>-</u>                                             |
|                                                                   |                                                      |
| 81.                                                               |                                                      |
| 2015                                                              |                                                      |
| Lor                                                               |                                                      |
|                                                                   |                                                      |
| fm Frik<br>Trat X H U F                                           |                                                      |
| 100015                                                            |                                                      |
|                                                                   |                                                      |
|                                                                   |                                                      |
|                                                                   |                                                      |
|                                                                   | 2                                                    |
|                                                                   |                                                      |
|                                                                   | 🚭 biter 🗤                                            |

Figure 82.: Rapporteur interface: log-in screen

By providing the name and password of the user along with the short form of the Patent Office he/she belongs to it is possible to log in to the system. Successful log in takes the user to the following screen, where the projects belonging to him/her in the system (i.e. those for which the value of the field Rapportuer is the same as his/her Office) are displayed:

| e Edit Yew Favarites    |                 |       | earch 🚽  | -     | an es      | h and |        | 0   | Q. 15    |            |          |               |        |       |         |             |
|-------------------------|-----------------|-------|----------|-------|------------|-------|--------|-----|----------|------------|----------|---------------|--------|-------|---------|-------------|
| Book • 🕗 • 🔳            | Called . Caller | 1.    |          |       |            | reck  | · 601  | 2.  |          |            |          |               |        |       |         |             |
| Hess https://www.arcde  | 100000000       |       |          | -     |            |       |        | _   |          |            |          |               |        |       |         | -           |
| VIPO                    |                 |       |          |       | of Present |       |        | _   |          |            |          |               | j      |       | Contant | Hirt        |
| 1                       | l dihar         | 0     | -110     |       |            |       |        |     |          |            |          |               |        | н     | Calvana |             |
|                         |                 | Prog. | nuv =    | Max - | Sca        | Lana  | T UNIT | mag | a transm | Russ       | sommer : | bases -       | LINE . | Luni  |         |             |
| apporteur intertaio 🗾   | X               | -     | 1        |       | 6ch/ie     |       |        | PT  |          | 1          | 1        | 1             | 2      |       |         | 10          |
| ername.                 | 3 X             | C416  | Revision | 416   | AX810      | CE    | Uplan  | PT  |          | FOIML FIGH |          | CE32;<br>CE33 | -      |       | -       | <u>n</u>  0 |
| ssword                  | <u>3 X</u>      | 6414  | Revision | 414   | Active     | CE    | Uplaat | PT  |          | 8:08       |          | CE35          | -      | UN I  |         | <u>n</u>  4 |
| loe                     | 3 X             | C386  | Revision | 296   | Actre      | CE    | Uplaar | PT  |          | 6638;F46K  |          | CE 22         | -      | UNI I |         | <u>_</u>    |
| ogin                    | 1 ×             | C385  | Revision | 395   | Active     | CF    | Lipina | PT  |          | A173       |          | CE32          | -      | 010.1 | - 1     | 2           |
| 11-11k<br>41 X 31 II 1- |                 |       |          |       |            |       |        |     |          |            |          |               |        |       |         |             |

Figure 83.: Rapporteur interface: display of projects

Though by default the list of projects displayed will be limited by the office – as also can be seen on the filter line –, it is possible to change the filter settings, and work with projects other than the ones belonging to this office. For the use of the filter line see Filtering.

# B. Working with projects

The use of the rapporteur interface for working with projects is the same as described for the <u>administrator/projects interface</u>.

# C. Working with amendments

The use of the rapporteur interface for working with amendments is the same as described for the <u>administrator/projects interface</u>.

[End of PART V]

# Catchword Interface

In this chapter:

A. 69

Α.

[End of PART VI]

# **Reverse Concordance List Interface**

### In this chapter:

A. 71

Α.

[End of PART VII]

# **Definitions Interface**

## In this chapter:

A. 73

Α.

[End of PART VIII]

# PART IX Illustrations Interface

## In this chapter:

A. 75

Α.

[End of PART IX]

# **Configurator Interface**

#### In this chapter:

| A. | Configuration possibilites | .77 |
|----|----------------------------|-----|
| B. | Configuration screens      | .78 |
| C. | Configuration options      | .80 |

# A. Configuration possibilites

The initial screen that comes up and that offers the selection of what to configure look like this:

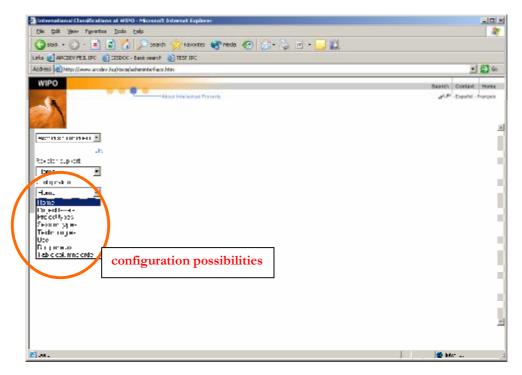

Figure 84.: Configuration initial screen

| Title               | Description (what to configure)                       |
|---------------------|-------------------------------------------------------|
| Project levels      | The body of WIPO dealing with the project             |
| Project types       | The type of the project (what purpose it has)         |
| Session types       | The body of WIPO dealing with the session             |
| Technologies        | Technology areas of IPC                               |
| User                | The users of the RIPCIS system                        |
| Rapporteurs         | The Rapporteurs (National Patent organizations)       |
| Table columns order | The tables and their appearances in the RIPCIS system |

The following possibilities are offered:

To change the configuration settings is seldom required.

The User and the Table column order possibilities are quite technical in nature.

# B. Configuration screens

When selecting one of the possible options on the initial screen a screen similar to the following comes up, showing the actual settings for the selected configuration possibility:

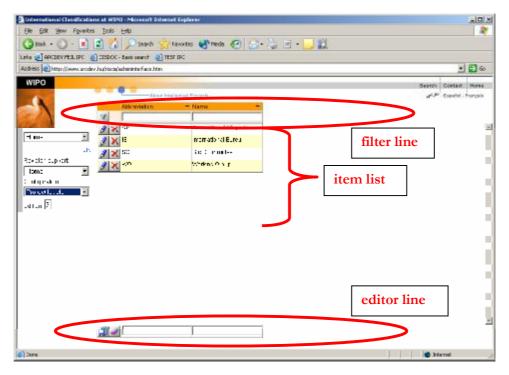

Figure 85.: Configuration: project levels screen

This screen is similar to other screens that display a list of items, like e.g. administrator/projects. It has three main parts: the filter line, the editor line and the list of items.

#### 1. The filter line

The filter line allows the selection from among the settings in the system for the selected configuration option according to criteria set in the drop-down boxes.

|   | Abbreviation 👘 🔫 | Name 🗧 |
|---|------------------|--------|
| V |                  |        |

Figure 86.: Configuration settings screen: the filter line

The fields of project level information for which criteria can be given (and which appears for each selected project displayed) will be described one by one at the description of the configuration options.

In addition to the drop-down boxes representing fields of the project, there is a button on the filter line.

| V | Use criteria to filter projects (Use filters) |
|---|-----------------------------------------------|
|---|-----------------------------------------------|

For the use of the filter line to select project levels see Filtering.

The filter line can be used for ordering the display of items, as described in Ordering.

#### 2. The item list lines

Each item list line represents one setting for the selected configuration option. For each setting fields of information are displayed (with the contents and in the order explained for the selected configuration option).

In addition to the fields providing information about the setting, there are two buttons with different functions and two checkboxes in each line.

| 9 | Edit the fields of the project (Modify) |
|---|-----------------------------------------|
| × | Delete the project (Delete)             |

#### 3. The editor line

The editor line allows the creation of a new setting or the editing of the fields of information of an existing setting.

| <br> |   |
|------|---|
|      |   |
|      |   |
|      |   |
| ·    | · |
|      |   |

Figure 87.: Configuration settings screen: the editor line

There are drop-down boxes where information can be set for the new setting. In addition to these boxes, there are two buttons with different functions:

| <b>F</b> | Add new project (with the information set here) |
|----------|-------------------------------------------------|
| 2        | Clear the fields                                |

The editor line of the screen serves for the creation of a new setting. To create a new project the user defines the necessary characteristic information of the project by filling in the fields in the editor line and clicking on the Add new button.

An existing setting can be deleted by clicking on the Delete button to the left of the setting. Doing so will highlight the indicated setting in red, and a pop-up window appears with a confirmation question.

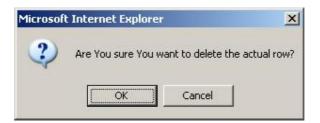

Figure 88.: Configuration settings screen: delete confirmation window

Editing the fields of information of an existing setting becomes possible upon clicking on the Modify button to the left of the setting. It brings up the values if the fields of information for the setting in the editor line.

The function buttons that appear on the editor line while editing the information of an existing setting are:

|   | Save modification (and return to previous page)   |
|---|---------------------------------------------------|
| 5 | Cancel modification (and return to previous page) |

Modifications to the fields of setting information can be done similarly to the creation of a setting. Accepting the modifications and saving the changes is done by clicking on the Save modification button. If for any reason the changes are to be discarded, click on the Cancel modification button.

# C. Configuration options

When selecting one of the possibilities offered on the initial screen a screen displaying the actual settings for the selected option comes up. The parts of these screens, and their usage is described in <u>Configuration screens</u>.

The screens differ from each other in the number and contents of the fields of information for the settings. These fields are described for each configuration option in the following paragraphs.

### 1. Configuring project levels

The project levels configuration screen looks like this (only partially shown):

|    | Abbreviation | <ul> <li>Name</li> </ul> |
|----|--------------|--------------------------|
| V  |              |                          |
| )) | K CE         | Committee Of Experts     |
| )) | K IB         | International Bureu      |
| 1) | K sc         | Sub Committee            |
| 1) | K WG         | Working Group            |

Figure 89.: Configuration/project levels: settings

The fields appearing on this screen are:

| Field Description |                                               | Title        |
|-------------------|-----------------------------------------------|--------------|
| Abbreviation      | Short (referenced) form of the Name           | Abbreviation |
| Name              | The name of the body dealing with the project | Name         |

## 2. Configuring project types

The project types configuration screen looks like this (only partially shown):

|    | Abbreviation   | <ul> <li>Name</li> </ul> | - |
|----|----------------|--------------------------|---|
| V  |                |                          | - |
| 1  | < D            | Definition               |   |
| 1) | < <sup>H</sup> | Hybrid                   |   |
| 1  | < M            | Maintenance              |   |
| 1) | < C            | Revision                 |   |

Figure 90.: Configuration/project types: settings

The fields appearing on this screen are:

| Field        | Field Description                   |              |
|--------------|-------------------------------------|--------------|
| Abbreviation | Short (referenced) form of the Name | Abbreviation |
| Name         | The name of the type of project     | Name         |

## 3. Configuring session types

The session types configuration screen looks like this (only partially shown):

|     | Type *      | - Name               | - | Acceptance level |   |
|-----|-------------|----------------------|---|------------------|---|
| V   |             | -                    | - |                  | - |
| 1   | CE          | Committee Of Experts |   |                  |   |
| 1>  | < IB        | International Bureu  |   |                  |   |
| 9 > | < PU        | Publication          |   |                  |   |
| 1>  | < sc        |                      |   |                  |   |
| 1   | <b>(</b> WG | Working Group        |   | WG accepted      |   |

Figure 91.: Configuration / session types: settings

The fields appearing on this screen are:

| Field            | Field Description                                                     |                     |
|------------------|-----------------------------------------------------------------------|---------------------|
| Туре             | Short (referenced) form of the Name                                   | Туре                |
| Name             | The name of the type of session                                       | Name                |
| Acceptance level | The basic decision of the session implying acceptance of the proposal | Acceptance<br>level |

# 4. Configuring technologies

The technologies configuration screen looks like this (only partially shown):

|    | Abbreviation | <ul> <li>Name</li> </ul> | - |
|----|--------------|--------------------------|---|
| V  |              |                          |   |
| 2) | < X          | Upload                   |   |
| 1) | < C          | Chemistry                |   |
| 1) | K M          | Mechanics                |   |
| 1) | E            | Electricity              |   |

Figure 92.: Configuration/technologies: settings

The fields appearing on this screen are:

| Field        | Description                         |              |
|--------------|-------------------------------------|--------------|
| Abbreviation | Short (referenced) form of the Name | Abbreviation |
| Name         | The name of the technology          | Name         |

### 5. Configuring users

The users screen looks like this (only partially shown):

| Type of the user          | <ul> <li>Hame of the User</li> </ul> | т Развисто | T E-mall | T Office | - |
|---------------------------|--------------------------------------|------------|----------|----------|---|
| <b>V</b>                  | •                                    |            |          |          | • |
| 🍠 🗙 Administratur         | ripcis Jerric                        | ripeis     |          |          |   |
| 🔰 🗙 Сладарал              | ar g                                 | :0 rl (    | na nten  |          |   |
| 📝 🗙 <mark>Карролеш</mark> | fpolsrapportaur                      |            |          |          |   |
| 📝 🗙 Chrii <u>c</u> Itacht | ipsissen'i gurator                   |            |          |          |   |
| 🥖 🗙 Administrator         | Apples dm histrator                  |            |          |          |   |
| 🔮 🗙 Coxe                  | ripeiseicoer                         |            |          |          |   |

Figure 93.: Configuration / users: settings

The fields appearing on this screen are:

| Field            | Description                                                      | Title               |
|------------------|------------------------------------------------------------------|---------------------|
| Type of the user | Which category this user belongs to                              | Type of<br>the user |
| Name of the user | The name of the user (as used when logging in to the system)     | Name of<br>the user |
| Password         | The password of the user (as used when logging in to the system) | Password            |
| E-mail           | The e-mail address of the user                                   | E-mail              |
| Office           | Which Patent Office the user belongs to                          | Office              |

# 6. Configuring rapporteurs

The rapporteurs configuration screen looks like this (only partially shown):

|     | Office | = E-mail | <ul> <li>Description</li> </ul> |
|-----|--------|----------|---------------------------------|
| V   |        |          |                                 |
| ) × | 1B     |          |                                 |
|     | HA     |          |                                 |
| ) × | JP     |          |                                 |
| ) × | DK     |          |                                 |
| ) 🗙 | DE     |          |                                 |
| 🥖 🗙 | RU     |          |                                 |
| 🥖 🗙 | wo     |          |                                 |
|     | 1NO    |          |                                 |

Figure 94.: Configuration / rapporteurs types: settings

The fields appearing on this screen are:

| Field       | Description                                                     | Title       |
|-------------|-----------------------------------------------------------------|-------------|
| Office      | The short form of the name of the Patent Office<br>(Rapporteur) | Office      |
| E-mail      | The e-mail address of the Rapporteur                            | E-mail      |
| Description | Additional information (optional)                               | Description |

## 7. Configuring table column order

The table column order configuration screen looks like this:

| International Classificatio              | ns at #920 - Microsoft Externet 6                                                                                                    | aplarer            |                    | راماد                                           |
|------------------------------------------|----------------------------------------------------------------------------------------------------|--------------------|--------------------|-------------------------------------------------|
| Elle Edit Yew Favilite                   | s Icols Help                                                                                                    |                    |                    | 2                                               |
| 🔾 BOR + 🚫 - 💽                            | 🗟 🚮 🔎 search 🥳 Fax                                                                                                    | orites 😋 necta 💮   | 🔊 · 😓 🖻 · 🔜 🛍      |                                                 |
| Linka 🛃 ARCDEV PERLIPC 👍                 | DISDOC - Bank nearch 👔 1857 IF                                                                                                    | e i                |                    |                                                 |
| Address http://www.arcda                 | v hujitscajadnininterfaca htm                                                                                                    |                    |                    | 💌 🚍 60                                          |
| WIPO                                     |                                                                                                    |                    |                    | Bearth Contant Mires                            |
| 100                                      | Abox bislar                                                                                                    | had Present        |                    | w <sup>elde</sup> - Esperiel - Prompile         |
|                                          | Table rame                                                                                                    | - Mastertable name | - View name        | Tields                                          |
| Call \                                   | 8                                                                                                    |                    | -                  | 1                                               |
| 1.00                                     | X POSESSIONTARES                                                                                                    |                    | V POSESSIONTYPES   | IN IN RESCRIPTION OF REMOVEN PERSON THREE WAY I |
| PERMANANA PERMANANA                      | FIPD & TOB_CCL.ch                                                                                                    | ε                  | RIPCIE_THE_COLUMNE | DID TABLE_NAME TABLE_NMERCERER_TABLE_NAME       |
|                                          | 🖉 🗙 1 5 8 100                                                                                                    | 101.0101           | 05.004             | 100-23-13                                       |
| Revelor support                          | 3 X Increasion                                                                                                    |                    | V ECORALISTA       | EDG CONTRALEDS EXPOSALEDG EST TO THE            |
| iom:                                     | X CONTROL NO                                                                                                    | 10-2.83            | VER AVENUE NOT     | THE N CONTRACT CONTRACTOR AND AN OF             |
| Configeration<br>Texte calibratic call = | 2 X 10 19 P                                                                                                    |                    | VID: COM           | TO REPORT A MUSIC OF A DEPARTMENT OF            |
| Jaran 🕅                                  | IFCEESB (NE                                                                                                    |                    | V_IFCSE83 (NS      | IDID SESSION CODEN, MEER SESSION CODER S        |
| ration (s)                               | Real Contraction of the second second |                    | RECENT LEGE        |                                                 |
|                                          | 🗿 🗙 EC 12 A C. 1418                                                                                                    |                    | PS NOTO E VER      |                                                 |
|                                          | A HOLE A-FOLL MES                                                                                                    |                    | MALES HINS DOBIES  |                                                 |
|                                          | 2 🔀 T G 1930 G 17 EG                                                                                                    |                    | INVESTIGATION OF   |                                                 |
|                                          | A RIPO & REF CODE                                                                                                    |                    | RIPCIE REF CODES   |                                                 |
|                                          | 🖉 🗙 IPOSDITI : - 8                                                                                                    |                    | IP SECTIONE        |                                                 |
|                                          | 🧃 🗙 K POR A LICE DIG                                                                                                    | ;                  | v 1012 d 0.000 S   |                                                 |
|                                          | FOURT HEATS                                                                                                    | ELESO, ECTR        | V PROJECT FORMERO  | VANEND TO ID AVEND, SYNEDLISYNED LYVEND, ENDSK  |
|                                          | FOREDUSCTS                                                                                                    | F:8888:48          | V_FORDJECTE_FCEE   | BFRCD:D;PR(J_PR(LE)TPR(L_FROLE(TTF8_TYPE        |
|                                          | 4                                                                                                    |                    |                    |                                                 |
|                                          | <b>11</b>                                                                                                    | 1                  |                    |                                                 |
|                                          |                                                                                                    |                    |                    |                                                 |
| Done 🕄                                   |                                                                                                    |                    |                    | 🙂 Internet                                      |

Figure 95.: Configuration/table column order: settings

This setting possibility is deeply technical in nature, it is maintained by the developers of the system. This should be modified by none but the developers.

[End of PART X]

PART XI

## In this chapter:

Error! No table of contents entries found.

[End of PART XI]